Документ подписан простой электронной подписью Информация о владельце: ФИО: Локтионова Оксана Геннадьевна Должность: проректор по учебной работе Дата подписания: 28.02.2022 10:16:39 Уникальный программный ключ:

## МИНОБРНАУКИ РОССИИ

0b817ca911e6668abb13a5d дедеральное досударственное бюджетное образовательное учреждение высшего образования «Юго-Западный государственный университет»  $(IO3<sub>l</sub>Y)$ 

#### Кафедра экономики, управления и аудита

УТВЕРЖДАЮ: Проректор по учебной работе О.Г. Локтионова 2022 г.

# ЭКОНОМЕТРИКА

Методические указания по выполнению лабораторных работ для студентов направления подготовки 09.03.01«Информатика и вычислительная техника»

#### УДК 330.4(075)

#### Составители: Т.А. Беляева, И.А. Козьева

#### Рецензент

Кандидат экономических наук, доцент Коптева Ж.Ю.

Эконометрика: методические указания  $\Pi{\rm O}$ выполнению лабораторных работ для студентов направления подготовки 09.03.01 «Информатика и вычислительная техника» / Юго-Зап. гос. ун-т; сост.: Т.А. Беляева, И.А. Козьева Курск, 2022. 55 с.

Методические указания составлены на основании учебного 09.03.01«Информатика направления ПОДГОТОВКИ И плана рабочей программы дисциплины вычислительная техника»и «Эконометрика».

Предназначены студентов направления ДЛЯ ПОДГОТОВКИ 09.03.01«Информатика и вычислительная техника» для выполнения лабораторных работ по дисциплине «Эконометрика». Содержат теоретические основы и практические рекомендации по разработке и характеристике основных видов эконометрических моделей.

для студентов Предназначены очной  $\mathbf M$ заочной форм обучения.

#### Текст печатается в авторской редакции

Подписано в печать 47.01.2022 Формат 60×84 1/16. Усл.печ.л. 3,1. Уч.-изд.л. 2,9. Тираж 100 экз. Заказ. 565. Бесплатно. Юго-Западный государственный университет. 305040 г. Курск, ул. 50 лет Октября, 94

## **Содержание**

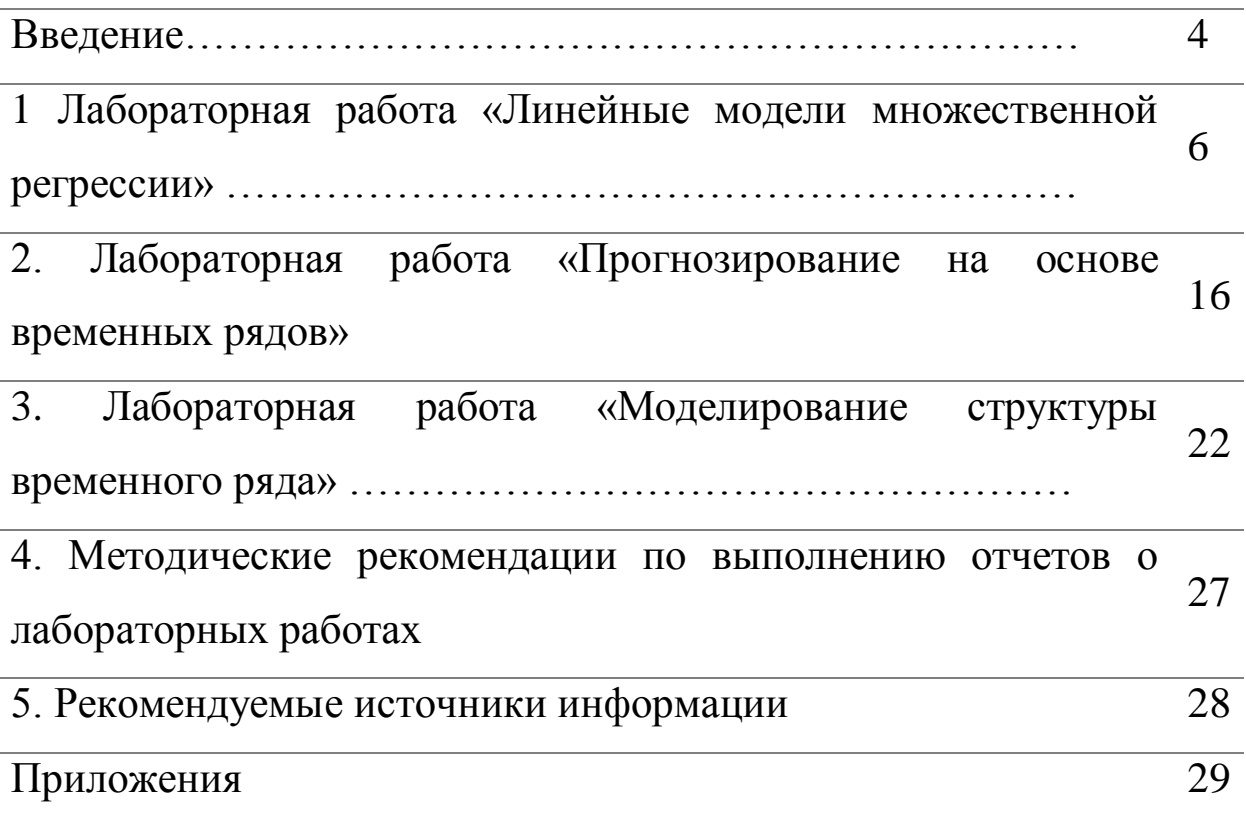

## **Введение**

Любая область экономической деятельности связана с необходимостью количественного описания, анализа и прогнозирования экономических явлений и их взаимосвязей. Это требует применения современных методов и инструментов обработки социально-экономической информации. Большинство современных методов основывается на эконометрических моделях, концепциях и приемах; моделях временных рядов.

Методические указания по выполнению и защите лабораторных работ по эконометрике адресованы студентам очной и заочной форм обучения и ориентированы на освоение начального курса эконометрики и получение навыков статистического анализа и построения эконометрических моделей с использованием пакета прикладных программ.

Основной целью выполнения лабораторных работ по эконометрике является обучение студентов методологии и методике построения и применения эконометрических моделей для решения профессиональных задач, моделирования и прогнозирования развития конкретных экономических и социальных систем на микро- и макроуровне.

Лабораторные работы по эконометрике выполняются в соответствии с учебным планом направления 09.03.02 «Информационные системы и технологии» очной и заочной формы обучения. Студентам предлагаются выполнить три комплексные лабораторные работы по основным темам изучаемой дисциплины. Лабораторные работы выполняются в пределах часов, отводимых на изучение дисциплины

4

## Лабораторная работа «Линейные модели множественной регрессии»

Цель лабораторной работы: построить линейную модель множественной регрессии и проверить ее на адекватность.

### Задание:

Для заданного набора данных постройте линейную  $1<sub>1</sub>$ модель множественной регрессии.

адекватность  $2<sub>1</sub>$ Оцените точность  $\mathbf{M}$ построенного уравнения регрессии и полученных коэффициентов регрессионной модели.

экономическую 3. Дайте интерпретацию параметров модели (на основе коэффициентов эластичности)

полученного уравнения проверьте выполнение  $\mathcal{A}_{\cdot}$ Для условия гомоскедастичности остатков, применив тест Голдфельда-Квандта.

 $5<sub>1</sub>$ Проверьте полученную модель H<sub>a</sub> наличие автокорреляции остатков с помощью теста Дарбина - Уотсона.

#### рекомендации Метолические  $\Pi$ <sup>0</sup> выполнению лабораторной работы

Выполнение лабораторной работы предлагается осуществить с помощью табличного процессора MS EXCEL, в частности, его надстройки «Анализ данных». Выбор «Пакета анализа» MS Excel обусловлен широким распространением, доступностью,  $e_{\Gamma}$ изучением MS Excel в курсе «Информатика», а также тем, что он обладает достаточным набором средств статистического анализа и математических операций для решения задач, входящих  $\bf{B}$ начальный курс эконометрики.

Для получения отчета о построение регрессионной модели в среде Excel необходимо выполнить следующие действия: проверьте доступ к пакету анализа.

В главном меню последовательно выберите Данные / Анализ отсутствия необходимо случае  $er$ данных. B. ВЫПОЛНИТЬ

следующую последовательность действий: Настройкой панели быстрого доступа / Надстройка / Пакет анализа / Перейти к настройкам Excel / Анализ данных.

Далее необходимо подготовить необходимую информацию для расчетов в столбцах таблицы Excel, исходная информация должна располагаться в столбцах таблицы, а не в строках.

В главном меню выберите Данные / Анализ данных / Регрессия. Заполните диалоговое окно ввода данных и параметров вывода.

Входной интервал *Y* - диапазон (столбец), содержащий данные со знамениями объясняемой переменной;

Входной интервал Х - диапазон (столбцы), содержащий данные со значениями объясняющих переменных.

Метки - флажок, который указывает, содержат ли первые элементы отмеченных диапазонов названия переменных (столбцов) или нет;

Константа-ноль - флажок, указывающий на наличие или отсутствие свободного члена в уравнении регрессии ( $\beta_0$ );

Выходной интервал - достаточно указать левую верхнюю ячейку будущего диапазона, в котором будет сохранен отчет по построению модели;

Новый рабочий лист - можно задать произвольное имя нового листа, в котором будет сохранен отчет.

Если необходимо получить значения и графики остатков  $(e_i)$ , установите соответствующие флажки в диалоговом окне. Нажмите на кнопку ОК.

Вид отчета о результатах регрессионного анализа будет представлен в таблицах 1, 2, 3.

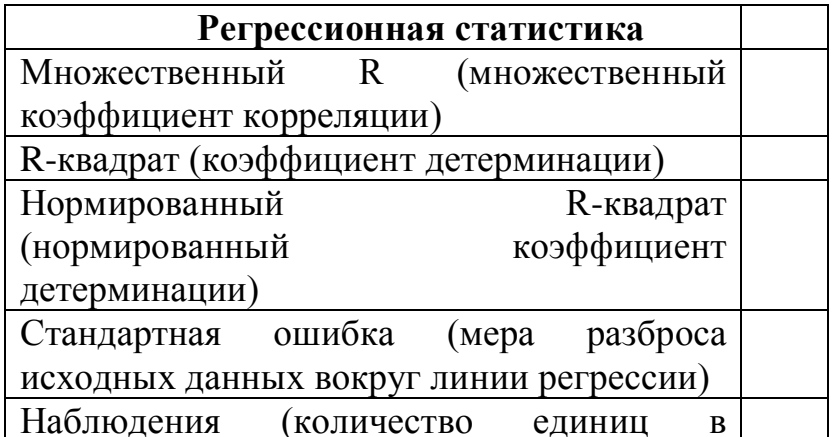

Таблица 1.1- Регрессионная статистика

Одной из наиболее эффективных оценок адекватности модели является коэффициент детерминации R<sup>2</sup>, определяемый формулой:

$$
R^2 = 1 - \frac{\sigma_{\text{ocm}}^2}{\sigma_{\text{v}}^2} \tag{1.1}
$$

где  $\sigma_{\text{com}}^2$ - остаточная дисперсия (отклонений фактических значений результативного признака  $OT$ вычисленных  $\Pi$ <sup>O</sup> регрессионному уравнению);

 $\sigma_{y}^{2}$  - общая дисперсия результативного признака (отклонение фактических значений от их средней арифметической).

Коэффициент детерминации характеризует долю вариации обусловленной зависимой переменной, регрессией или изменчивостью объясняющих переменных. Чем ближе  $R^2$  $\mathbf{K}$ единице, тем лучше построенная регрессионная модель описывает зависимость между объясняющей и зависимой переменной.

Следует иметь в виду, что при включении в модель новой переменной, коэффициент детерминации объясняющей увеличивается, хотя это и не обязательно означает улучшение качества регрессионной модели. В этой связи лучше использовать скорректированный (поправленный) коэффициент детерминации  $R^2$ , пересчитываемый по формуле:

$$
R^2 = 1 - \frac{n-1}{n-m-1}(1 - R^2),\tag{2}
$$

где n - число наблюдений,

 $m$  – число параметров при переменных  $x$ .

следует,  $M_3$ формулы что включением  $\mathbf{c}$  $\mathbf{B}$ модель дополнительных переменных разница между значениями и R<sup>2</sup> увеличивается. Таким образом, скорректированный коэффициент детерминации может уменьшаться при добавлении в модель новой объясняющей переменной, не оказывающей существенного влияния на результативный признак.

Для перехода к первой степени извлекается квадратный корень из приведенного выражения (1). В результате получаем коэффициент или индекс корреляции (г). Другими словами, устанавливается степень соответствия типа функции реальным рассчитывается множественный коэффициент условиям ИЛИ корреляции.

$$
r = \sqrt{1 - \frac{\sigma_{ocm}^2}{\sigma_y^2}},
$$
\n(1.3)

Коэффициенты корреляции по абсолютной величине могут принимать значения в пределах от нуля до единицы. Чем ближе значение коэффициента к 1, тем теснее связь. Однако, величина коэффициента корреляции и, соответственно, коэффициента детерминации, равная 1 свидетельствует о функциональной зависимости, что требует корректировки в разработке модели.

Корреляция может быть положительной или отрицательной (коэффициент корреляции имеет тот же знак, который имеет параметр уравнения связи); знак характеризует направленность связи (прямая или обратная связь).

Стандартная ошибка регрессии:

$$
S = \sqrt{s^2},
$$
\n
$$
T \Delta t = S^2 = \sum_{n=m}^{\infty} \frac{e_i^2}{n-m}
$$
 - необъясненная дисперсия (мера разброса

 $\sum_{n-m}$ зависимой переменной вокруг линии регрессии); *п* — число наблюдений, т - число объясняющих переменных

Рассмотрим таблицу с результатами дисперсионного анализа.

| Дисперсионный                        | df      | SS                            | <b>MS</b>        | F         | Значимость |
|--------------------------------------|---------|-------------------------------|------------------|-----------|------------|
| анализ                               |         |                               |                  |           |            |
| Perpec <sub>CH</sub> (RSS)           | m       | $\sum (y - \overline{y})^2$   | $RSS/m=MS_R$     | $MS_R/MS$ |            |
| Остаток $(ESS)$                      | $n-m-1$ | $\sum (y_x - \overline{y})^2$ | $ESS/n-m-1=MS_E$ | E         |            |
| H <sub>T</sub> or <sub>o</sub> (TSS) | $m-1$   | $(y - y_{r})^{2}$             |                  |           |            |

Таблица 1.2 - Дисперсионный анализ

df - degrees of freedom - число степеней свободы связано с числом единиц совокупности *п* и с числом определяемых по ней констант  $(m+1)$ .

SS - sum of squares - сумма квадратов (регрессионная (RSSregression sum of squares), остаточная (ESS — error sum of squares)  $\mu$ общая (TSS— total sum of squares), соответственно). MS-mean sum сумма квадратов на одну степень свободы.

F - расчетное значение F-критерия Фишера.

Основной идеей дисперсионного анализа является разложение общей суммы квадратов отклонений результативной переменной у от среднего значения у на «объясненную» и «остаточную»:

 $\sum (y - \overline{\mathbf{Q}})^2$  =  $\sum (y_x - \overline{\mathbf{Q}})^2$  +  $\sum (y - y_x)^2$ . общая сумма Сумма квадратов Остаточная  $(1.5)$ отклонений, квадратов сумма квадратов отклонений объясненная отклонений регрессией

Для приведения дисперсий к сопоставимому виду, определяют дисперсии на одну степень свободы.

Сравнивая полученные оценки объясненной и остаточной дисперсии на одну степень свободы, определяют значение  $F -$ Фишера, используемого критерия ДЛЯ оценки значимости уравнения регрессии:

$$
F = \frac{S_R^2}{S^2}.
$$
 (1.6)

С помощью  $F$  – критерия проверяется нулевая гипотеза о равенстве дисперсий  $H_0$ :  $S_R^2 = S^2$ .

Если нулевая гипотеза справедлива, то объясненная  $\overline{M}$ остаточная дисперсии не отличаются друг от друга. Для того, чтобы уравнение регрессии было значимо в целом (гипотеза  $H_0$ была опровергнута) необходимо, чтобы объясненная дисперсия превышала остаточную в несколько раз. Критическое значение  $F$ критерия определяется по таблице Фишера – Снедекора.

Расчетное значение сравнивается с табличным, и если оно превышает табличное ( $F_{\text{nacy}} > F_{\text{mafa}}$ ), то гипотеза  $H_0$  отвергается, и уравнение регрессии признается значимым. Если  $F_{\text{nacy}} < F_{\text{ma6n}}$ , то уравнение регрессии считается статистически незначимым. Нулевая гипотеза  $H_0$  не может быть отклонена. Если нет табличного значения, то для проверки значимости уравнения регрессии в целом можно посмотреть Значимость F. На уровне значимости  $\alpha = 0.05$ уравнение регрессии признается значимым в целом, если Значимость  $F$  < 0.05, и незначимым, если Значимость  $F \ge 0.05$ 

Расчетное значение  $F$  – критерия связано с коэффициентом детерминации  $R^2$  следующим соотношением:

$$
F = \frac{R^2}{1 - R^2} \cdot \frac{n - m - 1}{m},
$$
\n(1.7)

т -число параметров при переменных х; где  $n -$ число наблюдений.

В таблице 3 приведена оценка статистической значимости *(коэффициентов* регрессии) и целесообразности параметров факторных соответствующих показателей включения  $\bf{B}$ регрессионную модель.

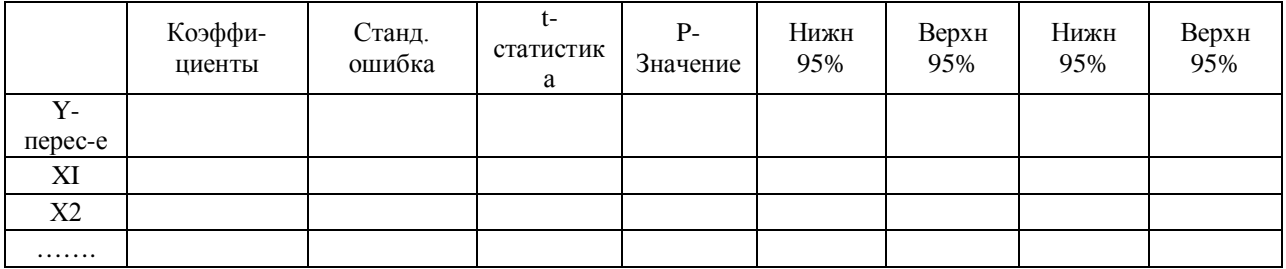

Таблица 1.3 Анализ коэффициентов регрессии

Оценка значимости коэффициентов регрессии сводится к проверке гипотезы о равенстве нулю коэффициента регрессии при соответствующем факторном признаке, т.е. гипотезы:

$$
H_o:b_i=0
$$

Проверка гипотезы проводится с помощью *t* - критерия Стьюдента. Для этого расчетное значение t-критерия:

$$
t_{bi} = \frac{b_i}{m_{bi}},\tag{1.8}
$$

 $b_i$  – коэффициент регрессии при  $x_i$ где

 $m_{bi}$  – средняя квадратическая ошибка коэффициента регрессии  $b_i$ 

сравнивается с табличным  $t_{ma6\pi}$  при заданном уровне значимости  $\alpha = 0.05$  (для экономических процессов и явлений) и числе степеней свободы (n-2).

Если расчетное значение превышает табличное, то гипотезу о несущественности коэффициента регрессии можно отклонить.

Рассмотрим интерпретацию параметров модели линейной множественной регрессии. В линейной модели множественной  $y_x = b_0 + b_1 x_1 + ... + b_m \cdot \lambda_m$  коэффициенты регрессии регрессии  $b_i$ характеризуют среднее изменение результата с изменением соответствующего фактора на единицу при неизменном значении других факторов, закрепленных на среднем уровне.

На практике часто бывает необходимо сравнить влияние на зависимую переменную различных объясняющих переменных, когда последние выражаются разными единицами измерения. В этом случае используют коэффициенты эластичности:

Средние коэффициенты эластичности вычисляются  $\Pi$ <sup>O</sup> формуле:

$$
\overline{\Theta}_{\text{yxt}} = b_i \cdot \frac{\overline{x}_i}{\overline{y}_{\text{vi}}}.
$$
\n(1.9)

Коэффициент эластичности показывает, на сколько процентов (от средней) изменится в среднем Y при увеличении только фактора  $X_i$  на 1%.

На основании выше приведенных таблиц делается вывод о значимости (не значимости) параметров уравнения регрессии. В случае, когда один из факторов признается незначимым он исключается из модели и строится новое уравнении регрессии.

эконометрическом моделировании При реальных процессов предпосылки **KJIMMP** нередко экономических дисперсии остатков нарушенными: модели не оказываются (гетероскедастичность остатков), или наблюдается одинаковы между остатками в разные моменты корреляция времени (автокоррелированные остатки).

Для полученного в задании 2 уравнения регрессии проверяют выполнение условия гомоскедастичности остатков, применив тест Голдфельда-Квандта.

Для проверки полученного уравнения на выполнение условия гомоскеластичности остатков необходимо все *п* наблюдений расположить в порядке возрастания значений фактора  $X$ . Затем выбирают m первых и m последних наблюдений.

о гомоскедастичности равносильна Гипотеза TOMV, **ЧТО** значения остатков e<sub>1</sub>,..., e<sub>m</sub> и e<sub>n-m+l</sub>,..., e<sub>n</sub> представляют собой выборочные наблюдения нормально распределенных случайных величин, имеющих одинаковые дисперсии.

дисперсий Гипотеза равенстве  $\Omega$ ДВУХ нормально распределенных совокупностей проверяется с помощью  $F$  критерия Фишера.

Расчетное значение вычисляется по формуле (в числителе всегда большая сумма квадратов):

$$
F = \frac{\sum_{i=1}^{m} e_i^2}{\sum_{i=n-m+1}^{n} e_i^2}.
$$
 (1.10)

Гипотеза о равенстве дисперсий двух наборов  $\Pi$ <sup>O</sup> m наблюдений (т.е. гипотеза об отсутствии гетероскедастичности

отвергается, если расчетное остатков) значение превышает табличное  $F>F_{\alpha; m-p; m-p}$ , где  $p$  – число регрессоров.

теста (вероятность отвергнуть Мощность гипотезу об отсутствии гетероскедастичности, когда гетероскедастичности действительно нет) максимальна, если выбирать т порядка  $n/3$ .

Тест Голдфельда - Квандта позволяет выявить факт наличия гетероскедастичности, HO He позволяет описать характер зависимостей дисперсий ошибок регрессии количественно.

Заключительным этапом выполнения лабораторной работы модель является проверка регрессионной модели на наличие автокорреляции остатков с помощью теста Дарбина - Уотсона.

Расчетное значение определяется по следующей формуле:

$$
d = \frac{\sum_{i=2}^{n} (\varepsilon_i - \varepsilon_{i-1})^2}{\sum_{i=1}^{n} \varepsilon_i^2}.
$$
 (1.11)

Значения критерия находятся в интервале от 0 до 4. По таблицам критических точек распределения Дарбина-Уотсона для заданного уровня значимости  $\alpha = 0.05$ , числа наблюдений (n) и количества объясняющих переменных (m) находят пороговые значения  $d_u$ (нижняя граница) и  $d_e$ (верхняя граница).

Если расчетное значение:

 $d_{\epsilon} < d < 4-d_{\epsilon}$ , то гипотеза об отсутствии автокорреляции не отвергается (принимается);

 $d_u < d < d_e$  или  $4-d_e < d < 4-d_u$ , то вопрос об отвержении или принятии гипотезы остается открытым (расчетное значение попадает в зону неопределенности);

 $0 < d < d_u$ , то принимается альтернативная гипотеза о наличии положительной автокорреляции;

 $4-d_{\mu} < d < 4$ , то принимается альтернативная гипотеза о наличии отрицательной автокорреляции.

Варианты исходных данных для выполнения лабораторной работы, представлены в приложении 1 данных методических указаний. По результатам выполнения работы оформляется отчет, защита которого проходит в установленное кафедрой время.

Контрольные вопросы ПОДГОТОВКИ ДЛЯ  $\mathbf{K}$ защите лабораторной работы

Сформулируйте функциональной  $1.$ ПОНЯТИЯ  $\boldsymbol{\mathsf{M}}$ стохастической зависимостей

случайных  $2.$ Какая взаимосвязь величин называется корреляционной?

В чем заключается основная задача корреляционного -3. регрессионного анализа?

В чем заключается спецификация модели множественной 4. регрессии?

 $5<sub>1</sub>$ Назовите основные эконометрического этапы моделирования.

назовите основные виды эконометрических моделей. 6.

Охарактеризуйте понятия результативного и факторного  $7<sub>1</sub>$ признаков.

В чем отличие коэффициента ковариации и корреляции. 8.

Что показывает интервальная оценка коэффициента 9. регрессии?

коэффициентов (критерий  $10.$ Значимость регрессии Стъюлента).

Дисперсионный анализ. Проверка достоверности модели 11. связи (по F-критерию Фишера).

12. Охарактеризовать термин «гомоскедастичность остатков».

13. Что называют «автокоррелированными остатками»?

Как проверяется значимость коэффициента корреляции? 14.

показатели, 15. Назовите основные используемые ЛЛЯ оценки статистической значимости модели.

характеризует множественный 16.  $V_{\text{TO}}$ коэффициент корреляции?

Назовите метод, используемый для оценки параметров 17. оценки параметров линейной множественной регрессии?

18. Приведите предпосылки применения метода наименьших квадратов.

19. С помощью каких критериев проверяется значимость линейного уравнения множественной регрессии?

В чем отличие ошибок регрессии от остатков регрессии? 20.

21. Что характеризует скорректированный коэффициент детерминации?

22. Как определяется средняя ошибка аппроксимации, что она характеризует?

23. Что характеризует частный коэффициент эластичности для линейной множественной регрессии?

24. Для чего используют стандартизированные коэффициенты регрессии?

25. Что такое верификация модели?

работа «Прогнозирование Лабораторная на основе временных рядов»

Цель лабораторной работы: на основе показателей временного получить точечные интервальные ПРОГНОЗЫ ряда  $\mathbf{M}$ на максимальный период упреждения.

### Залание:

1.В таблице 2.1 (приложение 2) представлена динамика организаций предприятий Центрального  $\mathbf{M}$ количества федерального округа. Выберите временной ряд в соответствии с вариантом.

2. По данным временного ряда постройте графики значений и добавьте линии тренда с помощью диаграммы Excel в виде линейной, логарифмической, степенной, экспоненциальной  $\overline{M}$ полиномиальной функций. Графики вставьте в текст отчета о рисунке лабораторной работе. Ha ДОЛЖНЫ присутствовать уравнение тренда и коэффициент детерминации (коэффициент достоверности аппроксимации в терминах Excel).

3. Используя полученные уравнения, рассчитайте в таблице Excel теоретические значения среднесписочной численности и показатели адекватности моделей трендов.

4. Оформите итоговую таблицу 2.3. По данным таблицы сделайте выводы и выберите модель тренда, которую будете использовать для прогноза.

5. Исследовать полученную модель временного ряда на наличие автокорреляции на основе критерия Дарбина-Уотсона, оценить устойчивость тенденции изменения показателей временного ряда.

6. На основе модели тенденции временного ряда рассчитайте точечный прогноз на максимальный период упреждения.

#### Методические рекомендации выполнению П0 лабораторной работы

Временным рядом (динамическим рядом) называется набор значений какого-либо показателя за несколько последовательных Отдельные наблюдения периодов времени. моментов ИЛИ называются уровнями ряда.

Временные ряды, содержащие общую (в длительной перспективе) тенденцию в изменении анализируемого признака описывается тенденция  $V(t)$ . Обычно эта  $\mathbf{C}$ помощью математической функции  $y = f(t)$ . Эту функцию называют трендом.

Тренд - это математическая модель тенденции развития

временных отражающих **Анализ** рядов, развитие экономических процессов, начинается с оценки данных. Уровни исследуемого показателя обязательно должны быть сопоставимы, однородны и устойчивы. Количество наблюдений в них должно быть велико. Сопоставимость достаточно предполагает формирование всех уровней по одной и той же методике, использование одинаковой единицы измерения и шага наблюдений.

распространённым Самым способом моделирования тенденций временного ряда является построение аналитической функции, характеризующей зависимость уровней ряда от времени или тренда.

Временные ряды наблюденных показателей чаще всего аппроксимируются следующими элементарными функциями: y=a+b<sub>1</sub>\*t (уравнение прямой линии); y=a+b<sub>1</sub>\*t+b<sub>2</sub>\*t<sup>2</sup> (парабола 2-го порядка);  $y=a+b_1*t+b_1*t^2+b_3*t^3$  (парабола 3-го порядка);  $y=a+b_*ln(t)$ (логарифмическая);  $y=a*t^{\overline{b}}$  (степенная);  $y=a*b^{\overline{t}}$  (показательная); y=a+ $\frac{b}{a}$  (гиперболическая); y=1/(a+b\*e<sup>-t</sup>) (логистическая); y=sin t и t (тригонометрическая). Возможно использование  $y = cos$ комбинированных функций.

Некоторые социально-экономические процессы и объекты моделируются на основе тренда с помощью определенных функций. Например, демографические модели, модели спроса, модели урожайности и т.д.

Приведем примеры функций, которые используются для моделирования спроса:

 $1.y = a - \phi$ ункция спроса не зависит от времени;  $2.y = a + bt - \phi$ ункция спроса линейно зависит от времени; 3.  $y = a + u \cos \frac{2\pi}{n} t + v \sin \frac{2\pi}{n} t$  - функция спроса циклично (периодично) зависит от времени; 4.  $y = a + bt + u \cos \frac{2\pi}{n}t + v \sin \frac{2\pi}{n}t$  - функция спроса линейно-

циклично меняется во времени.

Статистическая оценка построенной модели временного ряда основном ПРОВОДИТСЯ  $\mathbf{B}$  $\Pi$ <sup>O</sup> TeM же показателям. **ЧТО**  $\overline{M}$ регрессионные модели. Из совокупности показателей адекватности выберем:

коэффициент детерминации

$$
R^{2} = 1 - \frac{\sum_{t=1}^{n} (y - y_{t})^{2}}{\sum_{t=1}^{n} (y - \overline{y})^{2}},
$$
\n(2.1)

где У - фактические значения показателей временного ряда;

 $y_t$  - теоретические значения показателей временного ряда;

 $\overline{y}$  - среднее фактических значений показателей временного ряда;

- $n$  число элементов временного ряда.
- средняя ошибка аппроксимации

$$
A = \frac{1}{n} \sum_{t=1}^{n} \left| \frac{y - y_t}{y} \right| \cdot 100\%,\tag{2.2}
$$

где У - фактические значения показателей временного ряда;

 $y_t$  - теоретические значения показателей временного ряда;

 $n$  - число элементов временного ряда.

фактических среднеквадратическое отклонение значений показателей от расчетных (остаточная дисперсия или стандартное отклонение)

$$
S = \sqrt{\frac{\sum (y_t - y)^2}{n - f}},
$$
\n(2.3)

где У - фактические значения показателей временного ряда;

 $y_t$  - теоретические значения показателей временного ряда;

 $n$  - число элементов временного ряда.

 $f$  - число параметров.

Выбранная прогнозная эмпирическая функция, описывающая временной ряд, должна минимизировать стандартное отклонение S оценивания, обеспечивать интервале тесноту связи  $(110)$ на детерминации); аппроксимирующее коэффициенту уравнение должно быть адекватно фактической временной тенденции (А<12% свидетельствует об адекватности функции реальным условиям).

Полученные результаты по теоретическим значениям  $\boldsymbol{M}$ расчету показателей адекватности необходимо представить  $\overline{B}$ технологических таблицах, соответствующих ПЯТИ графикам. Макет технологической таблицы - таблица 2.2.

Устойчивость характеризуется преобладанием закономерности над случайностью в изменении уровней ряда. Устойчивость экономических процессов можно рассматривать как категорию противоположную колеблемости, и как устойчивость направленности изменений.

В первом случае показатель устойчивости можно измерять как единицей относительным разность между  $\overline{M}$ показателем колеблемости. <sub>B</sub> свою колеблемости очередь показатель вычисляется как отношение среднеквадратического отклонения от тренда к среднему значению показателя.

$$
V_{y} = \frac{S_{y}}{\overline{y}}, \text{ rge } S_{y} = \sqrt{\frac{\sum_{t=1}^{n} (y - y_{t})^{2}}{n - p}}
$$
(2.4)

V. - показатель колеблемости уровней временного ряда;

S. - среднеквадратическое отклонение уровней временного рассчитанных  $\Pi$ O уравнению тренда (стандартное ряда **OT** отклонение);

 $\bar{y}$  - среднее значение уровней временного ряда;

у - фактические значения уровней временного ряда;

у, - значения уровней временного ряда, рассчитанные по уравнению тренда.

Следовательно, показатель устойчивости будет равен:  $W_v = (1 - V_v) \cdot 100\%$ 

устойчивости Показатель характеризует близость фактических уровней к тренду. Изменения показателей считаются устойчивыми, если показатель устойчивости не менее 67% (то есть показатель колеблемости не превышает 33%).

Во втором случае устойчивость характеризует уровни временного ряда как процесс их направленного изменения. С этих позиций полной устойчивостью направленного изменения уровней временного ряда следует считать такое их изменение, в процессе уровень которого каждый следующий либо выше **BCCX** (устойчивый  $pocr$ ), предшествующих либо ниже **BCCX** предшествующих (устойчивое снижение). Всякое нарушение

уровней ранжированной последовательности строго свидетельствует о неполной устойчивости их развития.

При такой интерпретации в качестве показателя устойчивости тенденции можно использовать коэффициент корреляции рангов Ч.Спирмена:

$$
=1-\frac{6\sum_{t=1}^{n}\Delta_{t}^{2}}{n^{3}-n},
$$
\n(2.5)

где n - число уровней временного ряда;

Д. - разность рангов уровней и номеров периодов времени.

Коэффициент корреляции рангов Спирмена изменяется от -1 хаотическом чередовании подъемов При и падений ДО  $1_{-}$ исследуемого процесса его значение буде близко к нулю. Значение коэффициента близкое к 1 доказывает устойчивость тенденции возрастания, близость коэффициента к -1 свидетельствует об устойчивой тенденции убывания.

Период упреждения или прогнозный период не должен периода наблюдения одной превышать трети ИЛИ ДЛИНЫ временного ряда.

Интервальный прогноз может быть получен с использованием ошибки стандартной прогноза, рассчитать **ЧТО** ПОЗВОЛИТ расширяющийся доверительный интервал, указывающий на рост неопределенности с повышением горизонта прогноза.

Стандартная ошибка прогноза, определяется по формуле 2.6.

$$
S_{y'} = S_{y} \cdot \sqrt{1 + \frac{1}{n} + \frac{(T-t)^2}{\sum_{t} (t-t)^2}}
$$

где  $t$  - середина временного интервала наблюдений;

Т - момент прогноза;

 $\mathbf{r}$ 

- $n$  число элементов временного ряда.
- $S_v$  стандартная ошибка уравнения, определяемая по формуле 2.3.

Прогнозные результаты необходимо представить в таблице 2.4.

#### вопросы Контрольные ПОДГОТОВКИ ДЛЯ  $\mathbf{K}$ защите лабораторной работы

1. Дайте определение временного ряда, приведите примеры моментных и интервальных временных рядов.

Назовите основные показатели динамики, используемые 2. для анализа временных рядов

Из каких компонент формируются уровни временного 3. ряда?

Какие требования предъявляются к временным рядам? 4.

Перечислите основные задачи анализа временных рядов. 5.

Что такое тренд? 6.

Перечислите способы выявления тренда временного  $7.$ ряда.

По каким критериям в лабораторной работе была 8. выбрана модель тренда

Как определяется средняя ошибка аппроксимации, что 9. она характеризует?

Что означает  $10<sup>1</sup>$ показатель «величина достоверности аппроксимации»?

Для чего в анализе временных 11. рядов используют величину среднеквадратического отклонения?

Дайте определение устойчивости временного ряда. 12.

13. Охарактеризуйте способы оценки устойчивости тенденции временного ряда.

В чем различие интервальных и точечных прогнозов? 14.

строится интервальный  $15.$ прогноз Как исследуемого показателя?

16. Вероятность реализации интервального прогноза выше чем точечного?

17. Что характеризует автокорреляция уровней временного ряда?

Приведите 18. основные характеристики тенденции временного ряда.

19. Приведите графики основных типов трендов.

метод прогнозирования был использован  $20$ Какой  $\overline{B}$ лабораторной работе?

#### «Моделирование Лабораторная работа структуры временного ряда»

Цель лабораторной работы: на основе данных временного ряда определить его основные компоненты, построить аддитивную (мультипликативную) модель временного ряда, согласно которой разработать прогноз исследуемого показателя на максимальный период упреждения.

#### Задание:

1. Используя метод скользящей средней скорректируйте уровни исходного временного ряда.

2. Рассчитайте значения сезонной компоненты S.

3. Устраните сезонную компоненту из исходных уровней ряда и получите выровненные данные  $(T + E)$  в аддитивной или  $(T \cdot E)$  в мультипликативной модели.

4. Используя прием аналитического выравнивания уровней ( $T +$ Е) или (Т • Е) и расчет значений Т на основе полученного уравнения тренда.

5. Рассчитайте значения полученных по модели значений ( $T +$ S) или  $(T \cdot S)$ .

6. Определите абсолютные и/или относительные ошибки.

7. Используя полученную модель временного ряда, определите прогнозное значение исследуемого показателя.

#### Методические рекомендации П0 выполнению лабораторной работы

Целесообразно выделить следующие 4 типа факторов, под воздействием которых формируются значения элементов временного ряда.

1. Долговременные, формирующие общую (в длительной перспективе) тенденцию в изменении анализируемого признака Обычно тенденция описывается  $V(t)$ . эта  $\mathbf{c}$ помощью математической функции  $y = f(t)$ . Эту функцию называют трендом.

2. Сезонные, формирующие периодически повторяющиеся в определенное время года колебания анализируемого признака.

Обозначим результат действия сезонных факторов с помощью функции  $\varphi(t)$ . Поскольку эта функция должна быть периодической  $(c<sub>1</sub>)$ кратными «сезонам»). периодами.  $\bf{B}$ ee аналитическом выражении участвуют гармоники, периодичность которых, как правило, обусловлена содержательной сущностью задачи.

3. Циклические, формирующие изменения анализируемого обусловленные действием долговременных признака. ЦИКЛОВ экономической, демографической или астрофизической природы (волны Кондратьева, демографические «ямы», циклы солнечной активности и т.п.).

4. Случайные, не поддающиеся учету и регистрации. Их воздействие на формирование значений временного ряда как раз и обусловливает стохастическую Природу элементов  $V_t$ ,  $a_{\lambda}$ следовательно, и необходимость интерпретации y<sub>1</sub>, y<sub>2</sub>,..., y<sub>n</sub> как случайными произведенных наблюлений. над величинами, Будем обозначать соответственно.  $\mathcal{E}_1$ ,  $\mathcal{E}_2$ ,..., $\mathcal{E}_n$ . результат воздействия случайных факторов с помощью случайных величин («остатков», «ошибок»)  $\varepsilon$ .

Конечно, обязательно, чтобы **BOBCC** He  $\bf{B}$ процессе формирования значений всякого временного ряда участвовали одновременно факторы всех четырех типов. Однако во всех случаях предполагается непременное участие случайных факторов.

Выводы о том, участвуют или нет факторы данного типа в формировании значений у<sub>т</sub>, могут базироваться как на анализе содержательной сущности задачи (т.е. быть априорно-экспертными по своей природе), так и на специальном статистическом анализе исследуемого временного ряда.

Моделирование и прогнозирование сезонных колебаний особенно актуально для хозяйственных субъектов, так как многие показатели экономической леятельности предприятий  $\overline{M}$ организаций имеют сезонные колебания. Прогнозы сезонных совершенствование колебаний обеспечивают управления  $\boldsymbol{V}$ обеспечивают экономическую безопасность предприятия.

Существует несколько подходов анализу  $\mathbf K$ структуры циклические временных рядов, содержащих сезонные ИЛИ Простейший подход - расчет значений сезонной колебания. методом скользящей средней построение компоненты  $\boldsymbol{\mathrm{M}}$ 

23

аддитивной или мультипликативной модели временного ряда. Общий вид аддитивной модели следующий:

 $Y = T + S + E$  (3.1)

Эта модель предполагает, что каждый уровень временного ряда может быть представлен как сумма трендовой (Т), сезонной (S) и случайной (Е) компонент. Общий вид мультипликативной модели выглядит так:

 $Y = T \cdot S \cdot E$  (3.2)

Эта модель предполагает, что каждый уровень временного ряда может быть представлен как произведение трендовой (T), сезонной (S) и случайной (Е) компонент. Выбор одной из двух моделей осуществляется на основе анализа структуры сезонных колебаний. Если амплитуда колебаний приблизительно постоянна, строят аддитивную модель временного ряда, в которой значения сезонной компоненты предполагаются постоянными для различных циклов. Если амплитуда сезонных колебаний возрастает или уменьшается, строят мультипликативную модель временного ряда, которая ставит уровни ряда в зависимость от значений сезонной компоненты.

Построение аддитивной и мультипликативной моделей сводится к расчету значений Т, S и Е для каждого уровня ряда.

*Процесс построения модели включает в себя следующие шаги.*

1. Выравнивание исходного ряда методом скользящей средней.

2. Расчет значений сезонной компоненты S.

3. Устранение сезонной компоненты из исходных уровней ряда и получение выровненных данных (Т + Е) в аддитивной или (Т • Е) в мультипликативной модели.

4. Аналитическое выравнивание уровней  $(T + E)$  или  $(T \cdot E)$  и расчет значений Т с использованием полученного уравнения тренда.

5. Расчет полученных по модели значений  $(T + S)$  или  $(T \cdot S)$ .

6. Расчет абсолютных и/или относительных ошибок

Если полученные значения ошибок не содержат автокорреляции, ими можно заменить исходные уровни ряда и в дальнейшем использовать временной ряд ошибок *Е* для анализа взаимосвязи исходного ряда и других временных рядов.

Выявление и устранение сезонного эффекта (в некоторых источниках применяется термин «десезонализация уровней ряда») используются в двух направлениях.

воздействие Во-первых, колебаний сезонных следует устранять на этапе предварительной обработки исходных данных при изучении взаимосвязи нескольких временных рядов. Поэтому международных статистических российских  $\boldsymbol{\mathrm{M}}$ сборниках публикуются данные, в которых устранено влияние сезонной компоненты (если это помесячная или поквартальная статистика), например, показатели объемов производства в отдельных отраслях промышленности, уровня безработицы и т.д.

Во-вторых, это анализ структуры одномерных временных рядов с целью прогнозирования уровней ряда в будущие моменты времени.

#### Контрольные вопросы ДЛЯ ПОДГОТОВКИ защите  $\mathbf{K}$ лабораторной работы

Приведите аддитивную и мультипликативную модели 1. временного ряда, содержащего тенденцию и сезонные колебания.

 $2<sub>1</sub>$ Как определяется простая скользяшая средняя временного ряда?

3. Как определяется взвешенная скользящая средняя временного ряда?

Поясните, когда целесообразно использовать простые 4. скользящие средние. ДЛЯ каких временных рядов a предпочтительнее взвешенные.

 $5<sub>1</sub>$ Осуществим ли прогноз уровней временного ряда для времени будущих моментов при использовании простых скользящих средних?

Что понимается под аналитическим выравниванием 6. уровней временного ряда?

Какие  $7_{\cdot}$ основные способы выявления тенденции временного ряда вы знаете?

Какими способами может быть определен тип функции 8. тренда при аналитическом выравнивании?

Какой следует выбрать тип тренда, если уровни ряда  $\mathbf{Q}$ абсолютных ускорений имеют малый разброс вокруг некоторого отличного от нуля числа? Напишите уравнение этого тренда.

10. Чему равна сумма оценок коэффициентов сезонности для полного сезонного цикла? (характер сезонности мультипликативный)

11. Чему равна сумма оценок коэффициентов сезонности для полного сезонного цикла? (характер сезонности аддитивный)

12. Как на стадии графического анализа динамики временного ряда можно определить характер сезонности (аддитивный или мультипликативный)?

13. Методы выявления периодической компоненты. Модели сезонных колебаний.

14. В чем основное различие в последовательности построения аддитивных и мультипликативных моделей временного ряда?

15. В каких случаях использую термин «десезонализация уровней ряда»?

### **Методические рекомендации по выполнению отчетов о лабораторных работах**

1.Отчет оформляется студентом по каждой лабораторной работе на листах формата А4 в машинописном варианте.

2.Отчет включает титульный лист, задание, подробное описание выполнения заданий и выводы. Расчеты выполняются в Excel, после чего результаты переносятся в Word и представляются в виде таблиц, рисунков или текста с использованием «редактора формул».

3.Таблицы и рисунки, содержащие результаты расчетов оформляются в соответствии с требованиями ГОСТа. Не допускается распечатка таблиц непосредственно из Excel.

4.Все полученные результаты должны быть экономически интерпретированы, на основании промежуточных и прогнозных расчетов делаются обоснованные выводы.

5.Объем отчета составляет 5-10 страниц машинописного текста в зависимости от лабораторной работы. Параметры печатного текста стандартные.

6.В конце лабораторной работы приводится список литературы.

7.Отчет защищается комиссии в часы индивидуальной работы со студентами.

## **6. Рекомендуемые источники информации**

6.1 Основная учебная литература

1. Гладилин, Александр Васильевич. Эконометрика [Текст]: учебное пособие / А. В. Гладилин, А. Н. Герасимов, Е. И. Громов. - Москва : КноРус, 2011. - 232 с. –ISBN978-5-406-009 43-7: 105 р. (100 экз.)

2. Балдин, К. В.Эконометрика [Электронный ресурс]: учебник / К. В. Балдин, О. Быстров, М. Соколов. - 2-е изд., перераб. и доп. - Москва : Юнити-Дана, 2012. - 255 с. - ISBN5-238-00702-7: Б. ц. // Режим доступа - <http://biblioclub.ru/>

6.2. Дополнительная учебная литература

1. Валентинов, В. А. Эконометрика [Текст]: практикум / В. А. Валентинов. - 2-е изд. - М.: Дашков и К, 2009. - 436 с. –ISBN978-5- 394-004 28-5: 116.00 р. (52 экз.)

2. Герасимов, А. Н. Эконометрика: теория и практика [Электронный ресурс]: электронный учебник / А. Н. Герасимов, А. В. Гладилин, Е. И. Громов. - М. : КноРус, 2011. - 1 электрон. опт. диск (CD-ROM). - Систем. требования: ПК 500 MHz ; оперативная память 512 Mb и более ; Windows 2000/XP/Vista/7 ; SVGA 1024х768 ; CD привод ; зв. карта (любая) ; Internet Explorer 7.0 и выше ; мышь. - Загл. с контейнера. - Диск помещен в контейнер 19х14 см. - ISBN 978-5-406-001 86-8 : 450.00 р. (1экз.)

3. Глухов, Д. А. Эконометрика [Электронный ресурс]: учебное пособие / Д. А. Глухов. - Воронеж: Воронежская государственная лесотехническая академия, 2012. - 112 с. - Б. ц. // Режим доступа <http://biblioclub.ru/>

4. Дуброва, Т. А. Прогнозирование социально-экономических процессов [Текст] : учебное пособие / Т. А. Дуброва. - 2-е изд., испр. и доп. - М. : Маркет ДС, 2010. - 192 с. - (Университетская серия). - ISBN 978-5-94416-0 66-9: 48.00 р. (20 экз.)

5. Мхитарян, В. С. Эконометрика [Электронный ресурс]: учебное пособие / В. С. Мхитарян, М. Архипова, В. Сиротин. - Москва : Евразийский открытый институт, 2012. - 221 с. - ISBN 978-5-374-00053-5: Б. ц. // Режим доступа - <http://biblioclub.ru/>

6. Практикум по эконометрике [Текст] : учебное пособие / под ред. И. И. Елисеевой. - 2-е изд., перераб. и доп. - М. : Финансы и статистика, 2008. - 344 с. : ил. - ISBN 978-5-279-027 85-9: 180.00 р. (1экз.)

**Приложения к методическим указаниям по выполнению лабораторных работ по дисциплине «Эконометрика»**

## **Приложение 1. Задания для выполнения лабораторной работы «Линейные модели множественной регрессии»**

#### **Вариант №1**

Предполагается, что объем предложения некоторого блага Y для функционирующей в условиях конкуренции фирмы зависит линейно от цены  $X_1$  этого блага и заработной платы  $X_2$  сотрудников этой фирмы. Исходные данные за 16 месяцев представлены в таблице :

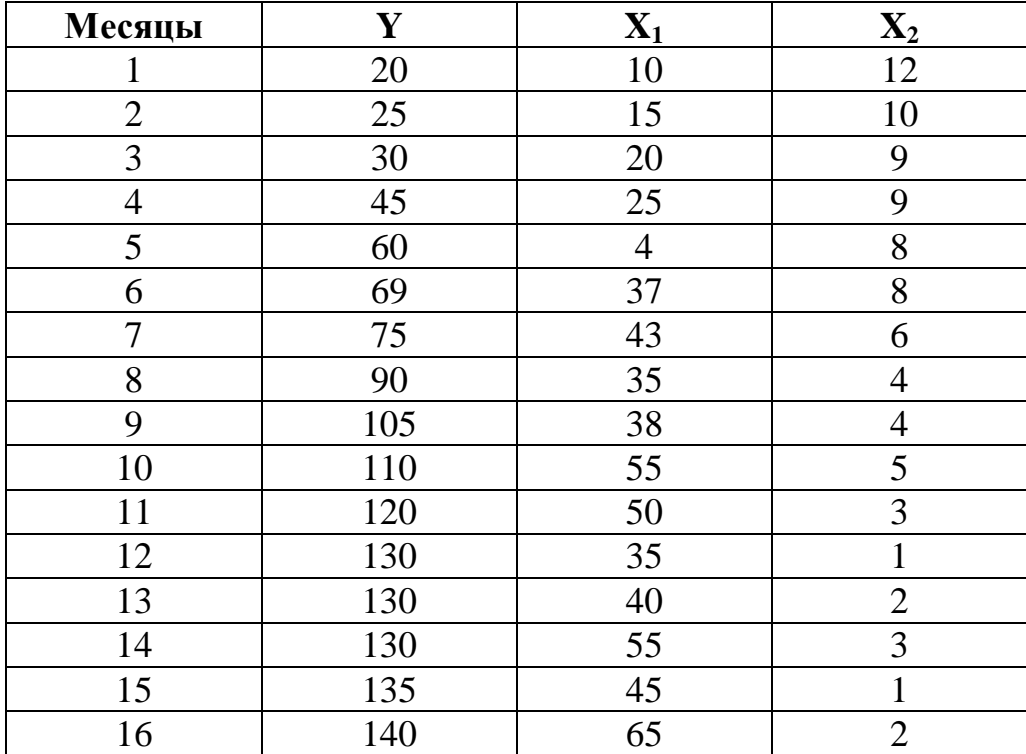

#### **Вариант №2**

По данным, представленным в таблице ниже, изучается зависимость объема валового национального продукта Y (млрд. долл.) от следующих переменных:  $X_1$  – потребление, млрд.долл.  $X_2$ – инвестиции, млрд. долл.

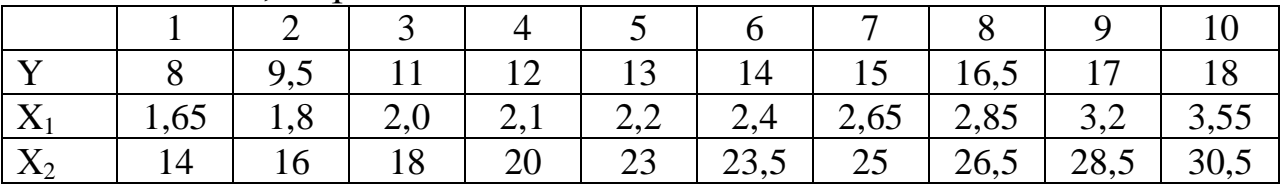

## **Вариант №3**

По данным за два года изучается зависимость оборота розничной торговли Y (млрд. долл.) от ряда факторов. В таблице представлены следующие данные за 2 года: *Y* – оборот розничной торговли, млрд.руб.; *Х<sup>1</sup>* – денежные доходы населения, млрд.руб.; *Х<sup>2</sup>* – доля доходов, используемая на покупку товаров и оплату услуг, млрд.руб.; *Х<sup>3</sup>* – численность безработных, млн.чел.; *Х<sup>4</sup>* – официальный курс рубля по отношению к доллару США.

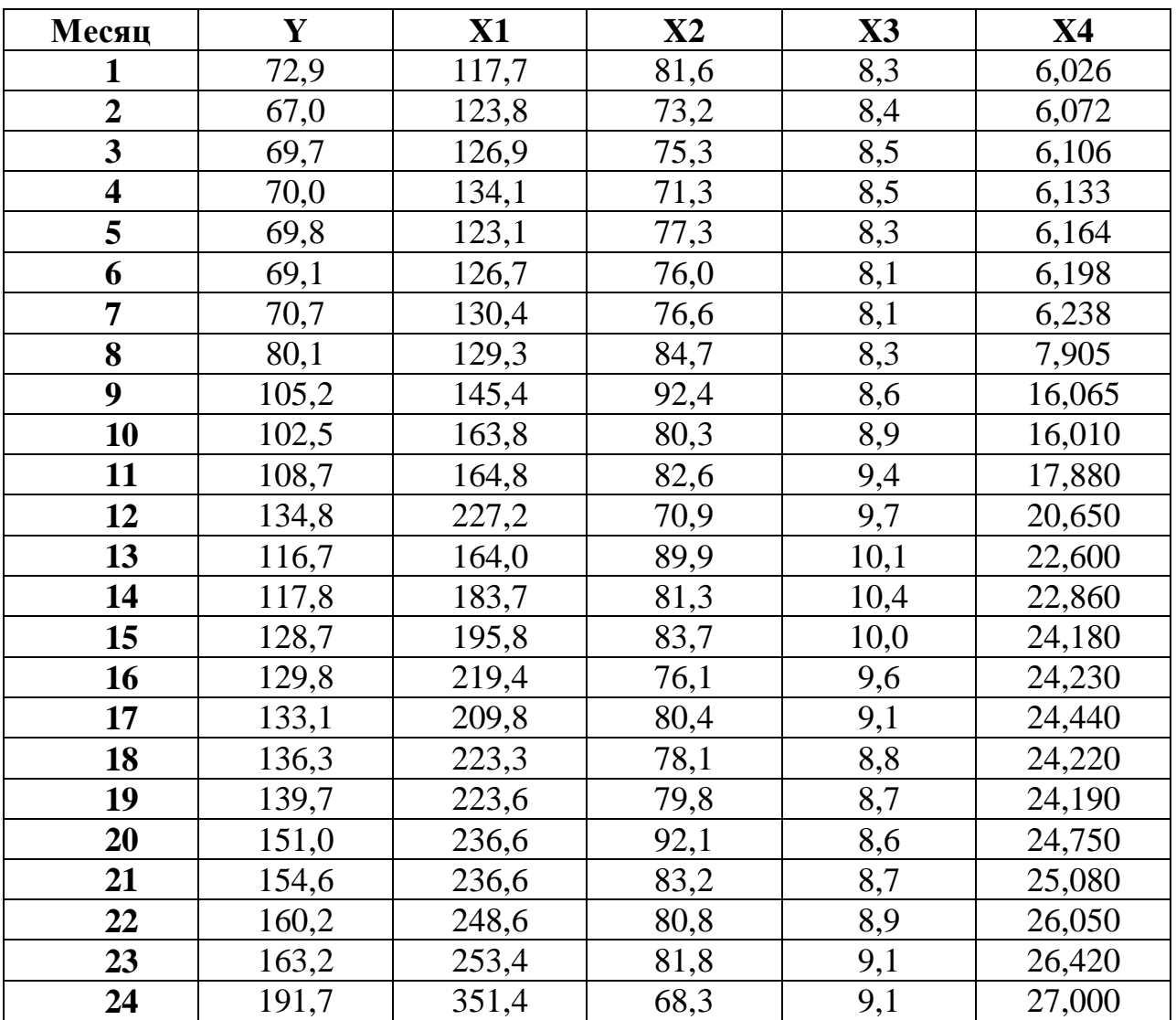

## **Вариант №4**

По данным, представленным в таблице 1, изучается зависимость чистой прибыли предприятия Y (млрд. долл.) от следующих переменных:  $X_1$  – оборот капитала, млрд. долл.;  $X_2$  – численность служащих, тыс. чел.;  $X_3$  – рыночная капитализация компании, млрд. долл.

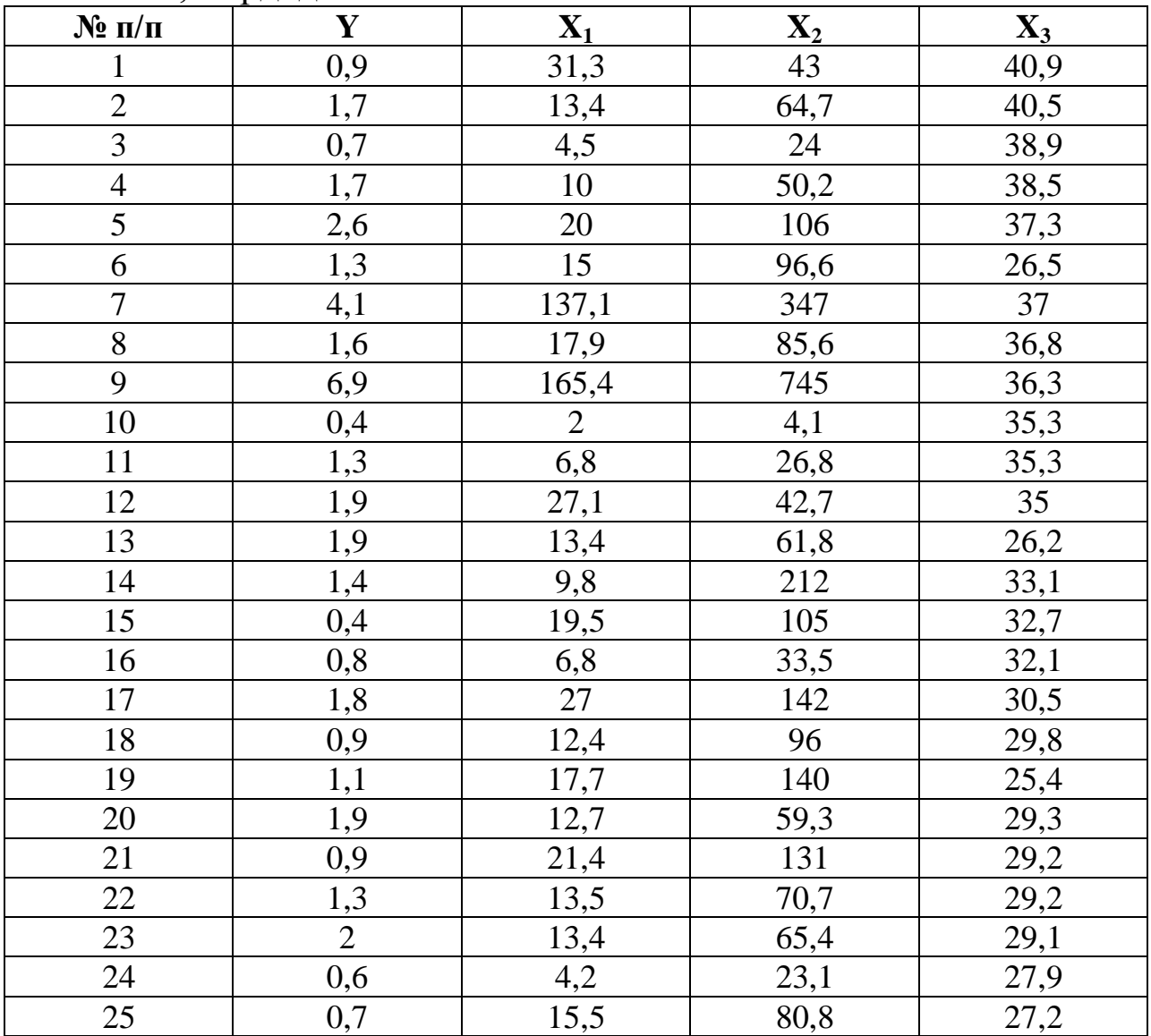

## **Вариант №5**

По данным за два года изучается зависимость оборота розничной торговли Y (млрд. долл.) от ряда факторов. В таблице представлены следующие данные за 2 года: *Y* – оборот розничной торговли, млрд.руб.; *Х<sup>1</sup>* – товарные запасы в фактических ценах, млрд.руб.; *Х<sup>2</sup>* – номинальная заработная плата, руб.; *Х<sup>3</sup>* – денежные доходы населения, млрд.руб.; *Х<sup>4</sup>* – официальный курс рубля по отношению к доллару США.

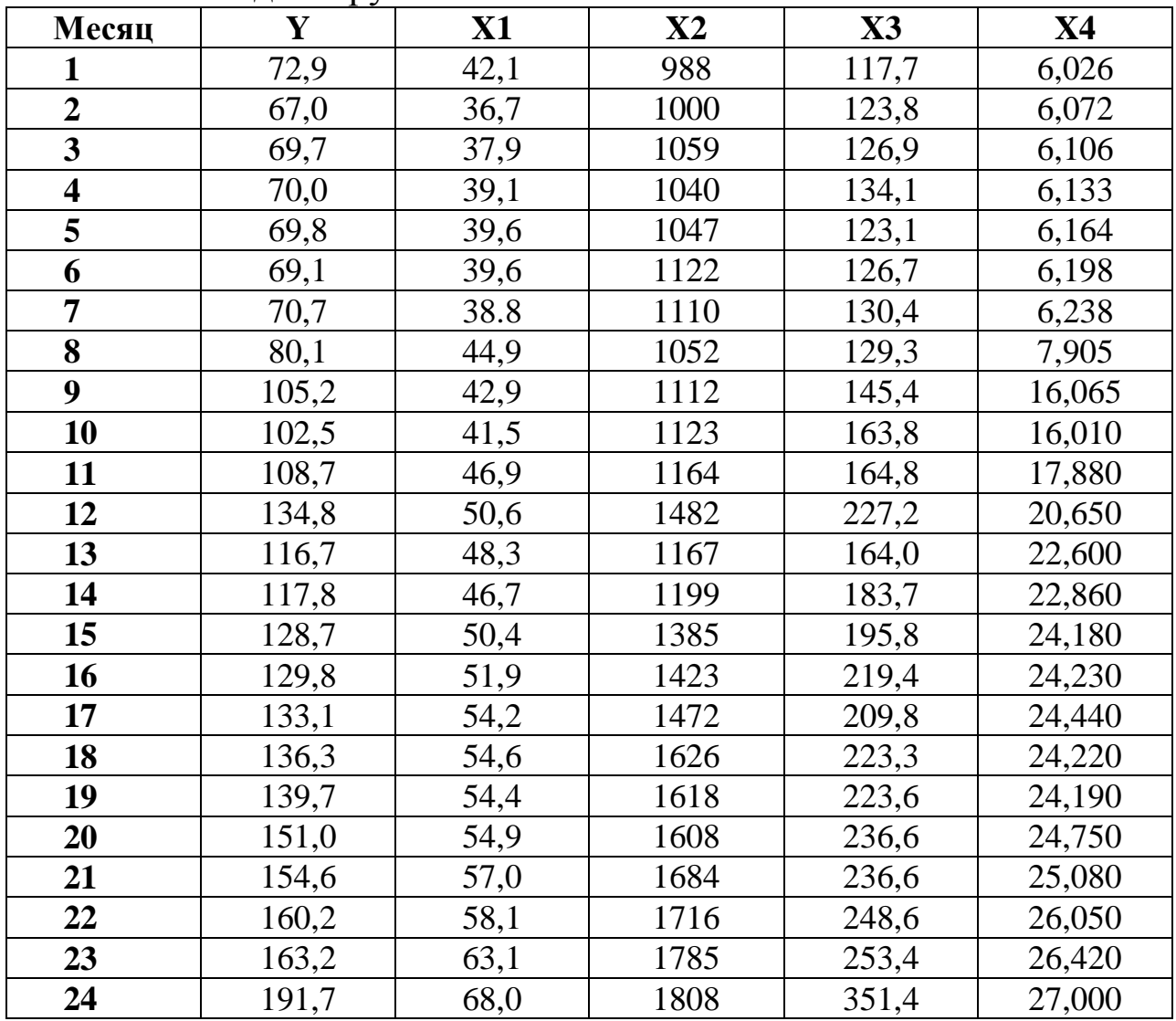

Построить регрессионною модель зависимости данных об объеме продаж в зависимости от: Х1 результат теста способности к продаже; Х2 возраст продавца; Х3 результат теста тревожности; Х4 опыт работы; Х 5 средний балл школьного аттестата.

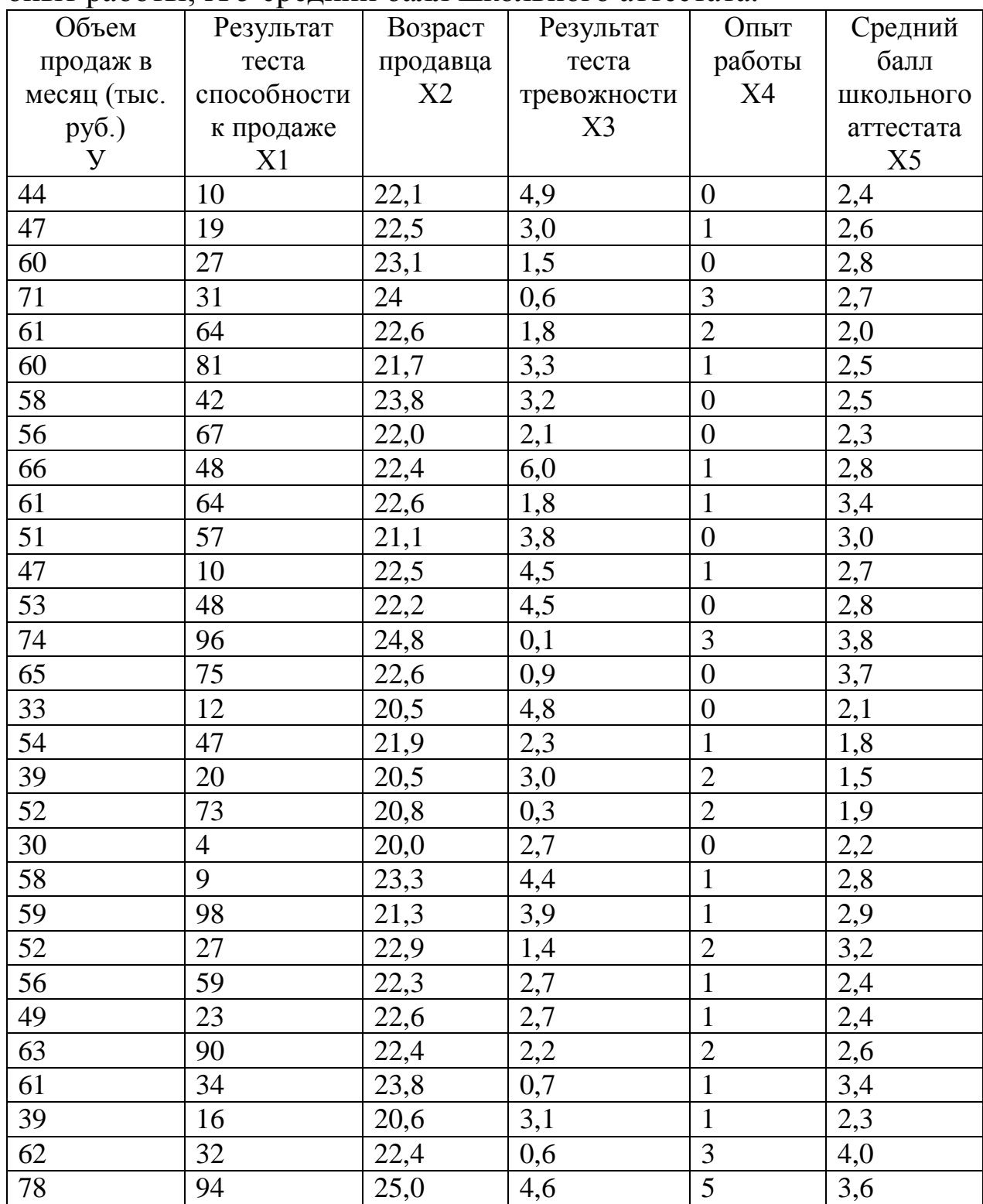

Приведена информация по 15 предприятиям, характеризующая эффективность использования основных производственных фондов.

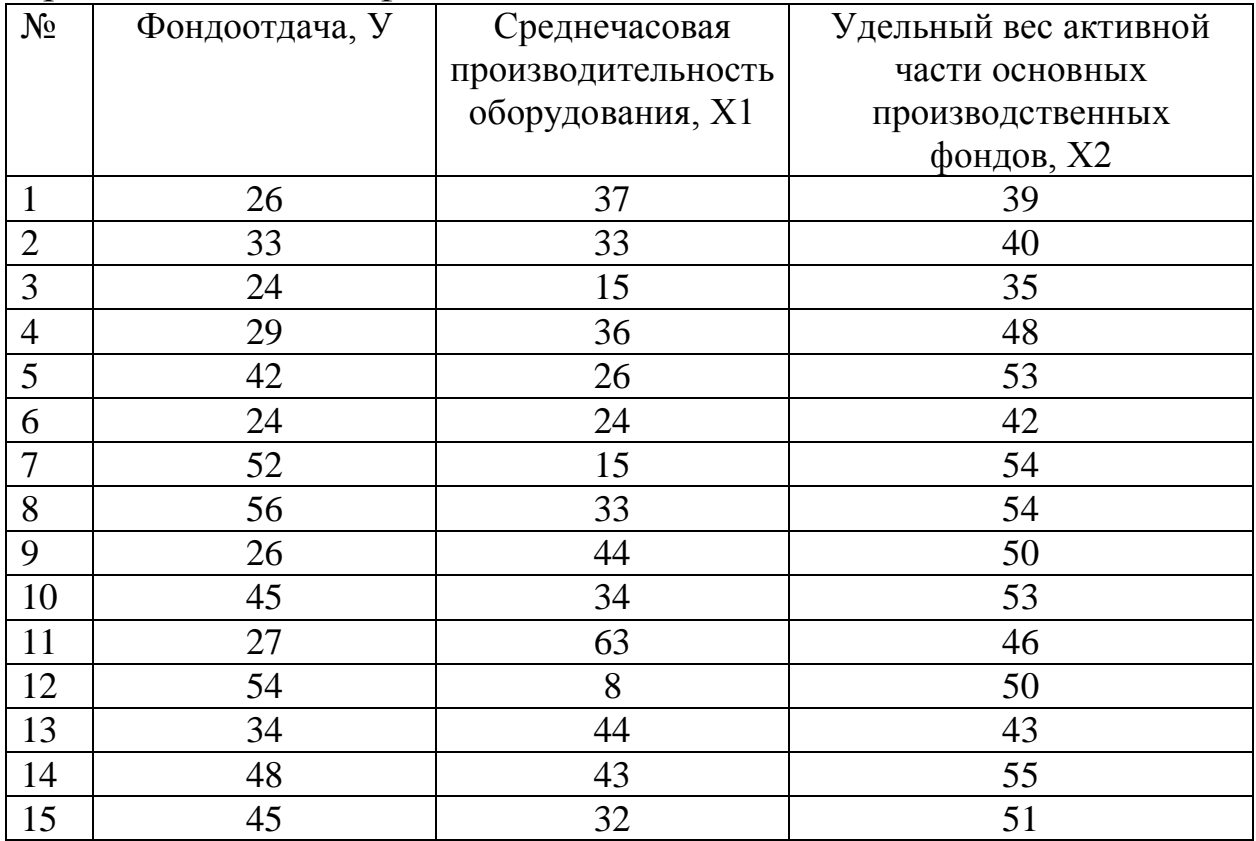

Приведена информация о 25 лагерях. Анализировались следующие переменные:

У - стоимость одного пребывания в лагере;

- Х1 общая площадь лагеря, га
- Х2 количество жилых помещений;
- Х3 наличие плательного бассейна;
- Х4 количество дополнительных мест развлечения.

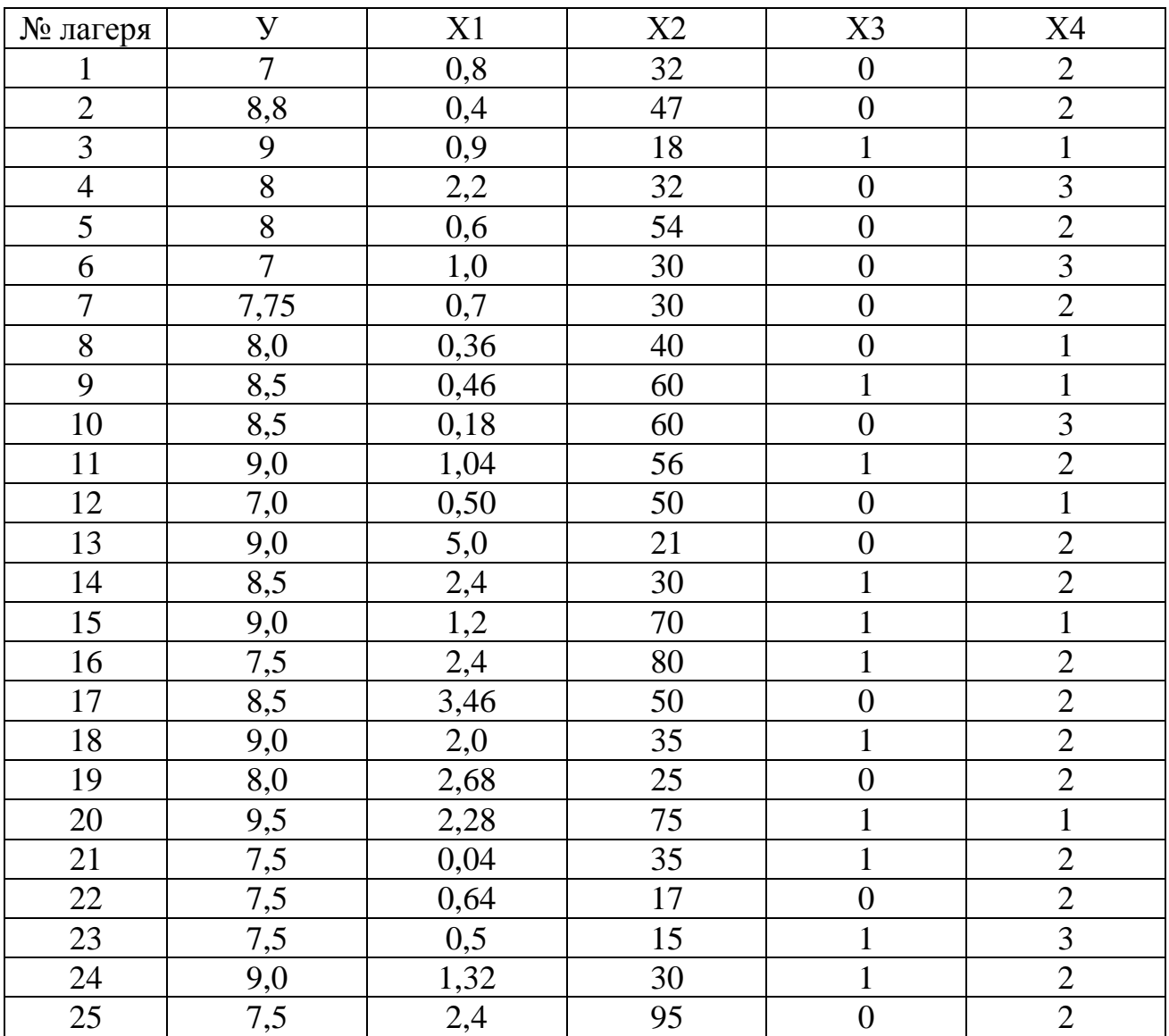

## В таблице представлена зависимость собственного капитала банка от совокупности факторов

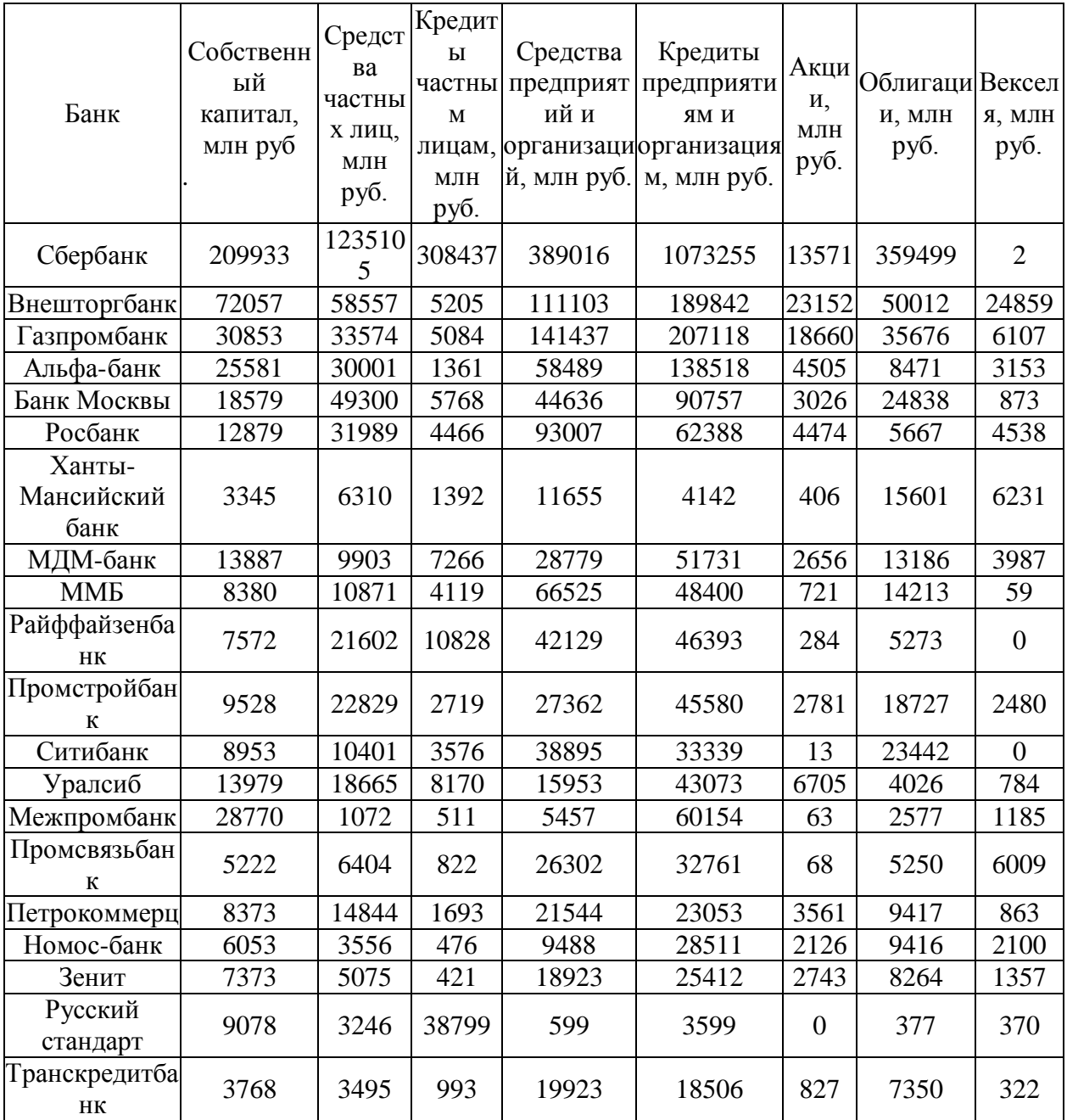

По данным, представленным в таблице, изучается зависимость балансовой прибыли предприятия торговли *Y* (тыс. руб.) от следующих факторов:

X 1 - объем товарных запасов, тыс. руб.;

X 2 - фонд оплаты труда, тыс. руб.;

X 3 - издержки обращения, тыс. руб.;

X4 *-* объем продаж по безналичному расчету, тыс. руб.

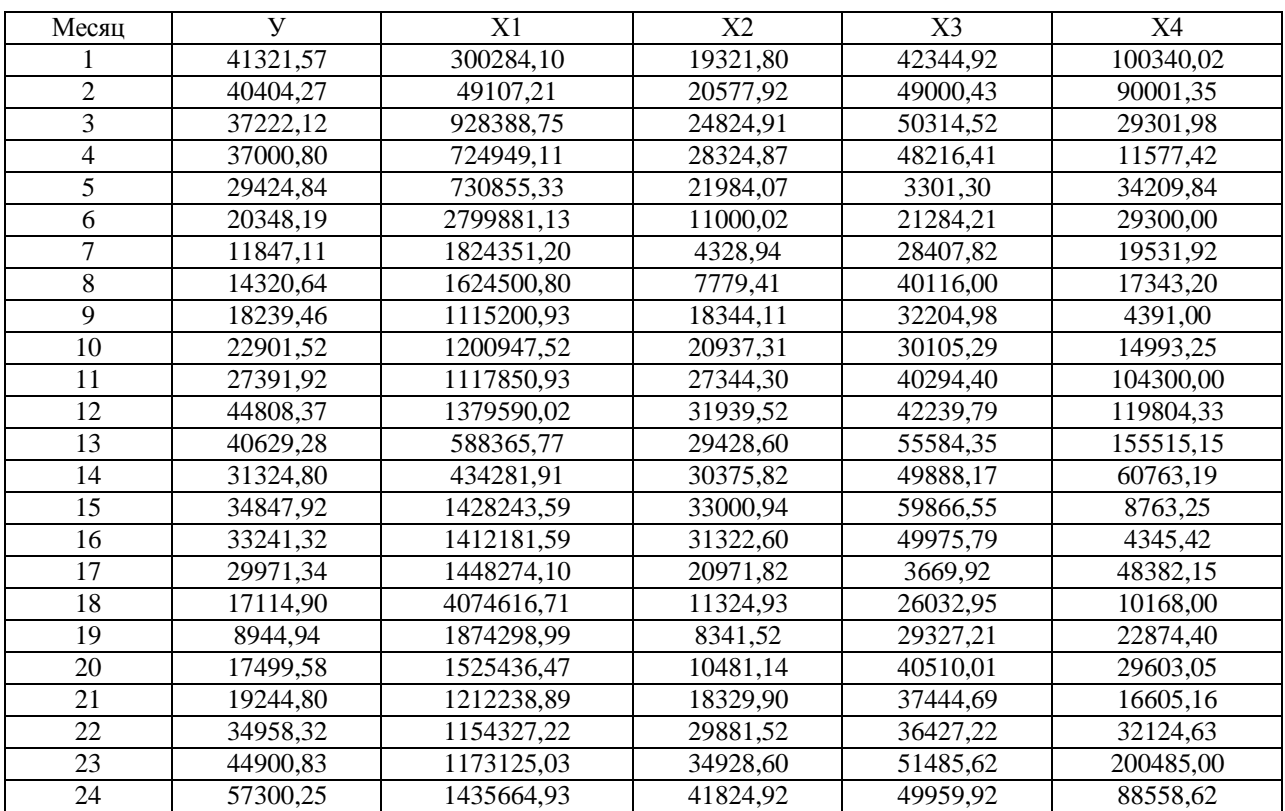

## **Приложение 2. Задания для выполнения лабораторной работы «Прогнозирование на основе временных рядов»**

Таблица 2.1 Динамика количества предприятий и организаций Центрального федерального округа

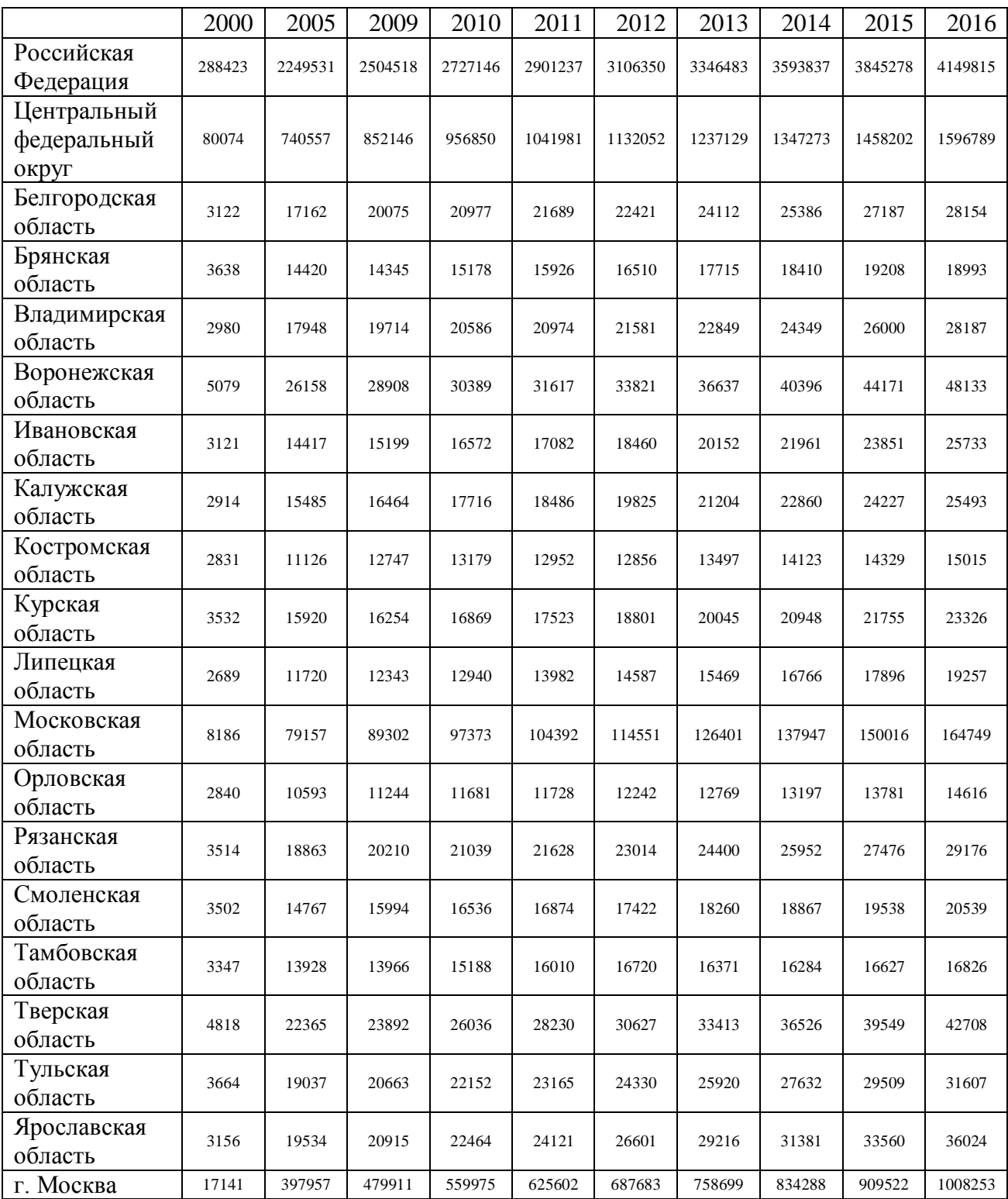

## **Приложение 3. Задания для выполнения лабораторной работы «Моделирование структуры временного ряда»**

## **Вариант 1**

Анализ данных временного ряда свидетельствует о наличии сезонных колебаний в производственном процессе насоса «Малыш». В весенне-летний период объем производства выше, чем в осенне-зимний период. Поскольку амплитуда сезонных колебаний уменьшается можно предположить существование мультипликативной модели. Определите ее компоненты и разработайте прогноз на первое полугодие следующего года.

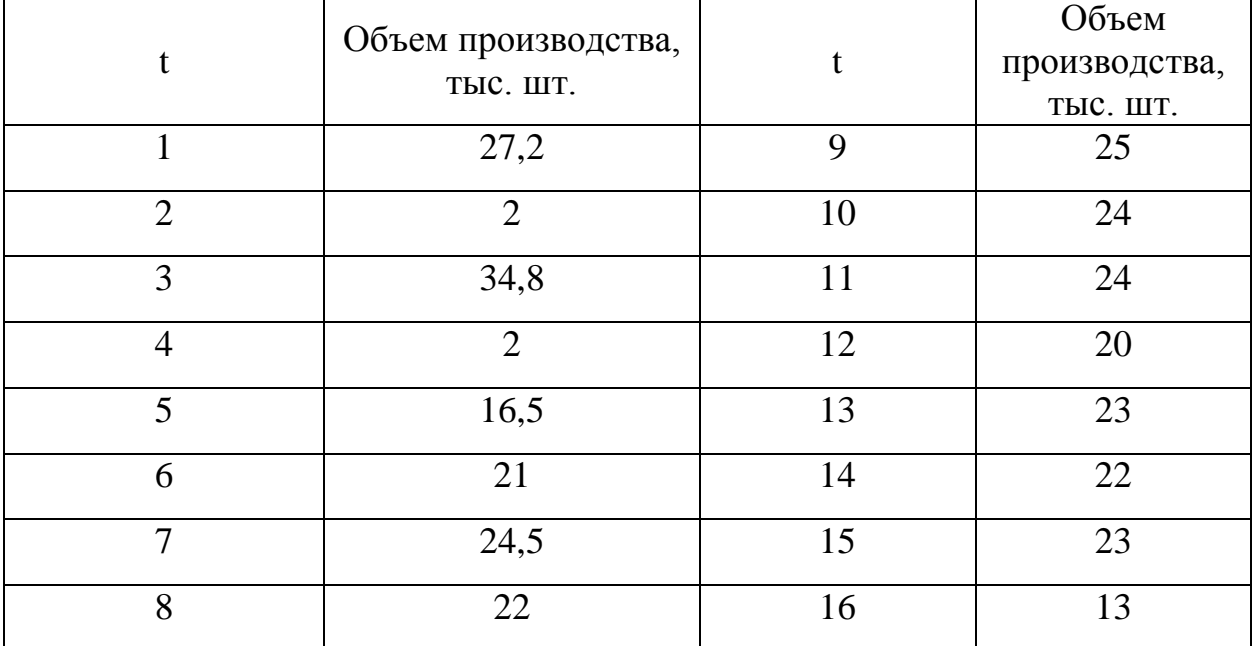

Анализ исходного временного ряда спроса на кирпич свидетельствует о наличии сезонных колебаний (период колебаний равен одному году). Наблюдается устойчиво повторяющееся увеличение спроса во втором и третьем кварталах по сравнению с первым и четвёртым кварталами. Так как амплитуда сезонных колебаний увеличивается, то для описания и прогнозирования динамики временного ряда можно предложить мультипликативную модель. Определите ее компоненты и разработайте прогноз на первое полугодие следующего года.

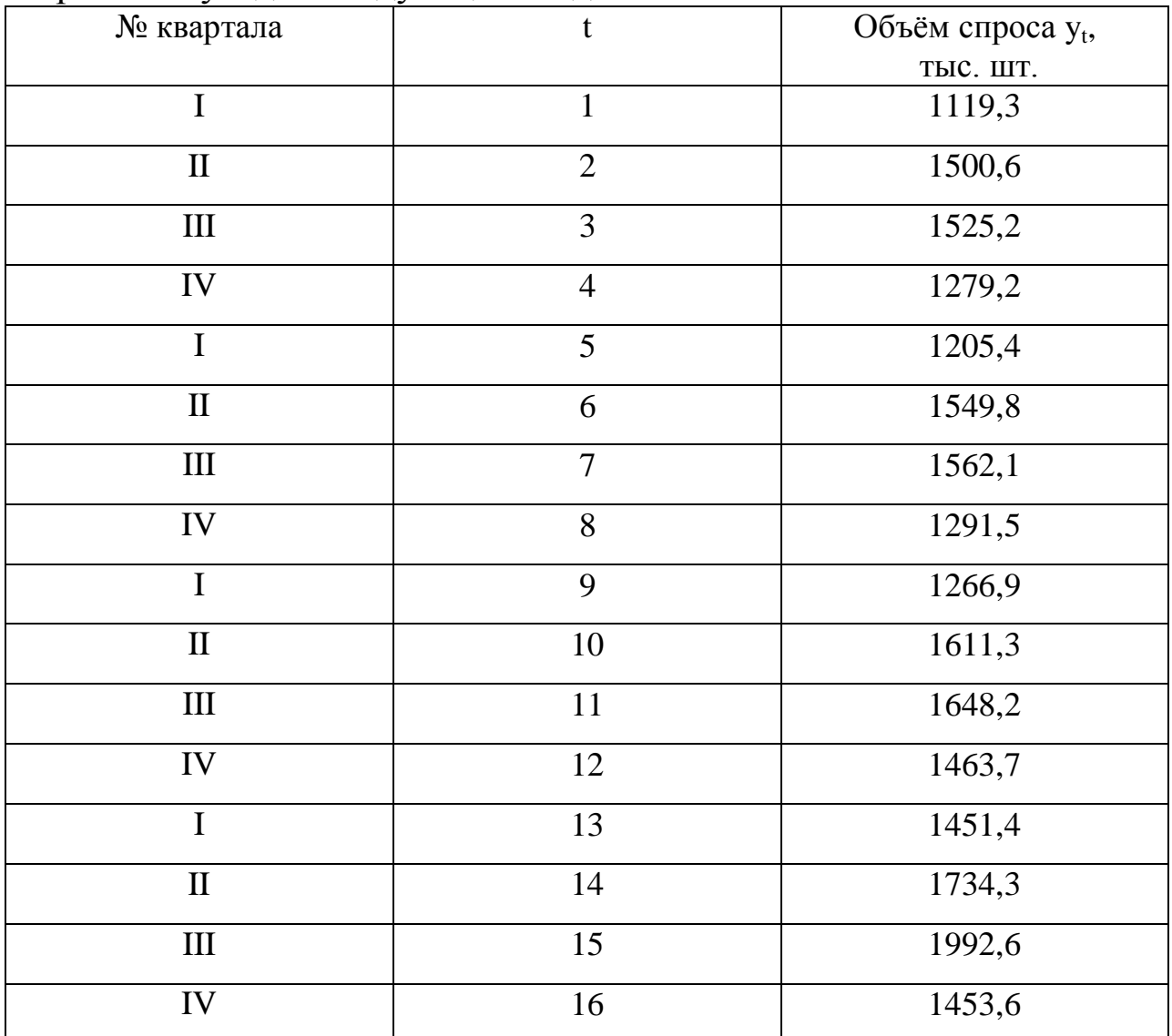

В реализации лекарственных средств выявлены сезонные колебания. Наблюдается устойчиво повторяющееся увеличение спроса на лекарства в осенне-зимний период. Определите компоненты мультипликативной модели и разработайте прогноз на первое полугодие следующего года.

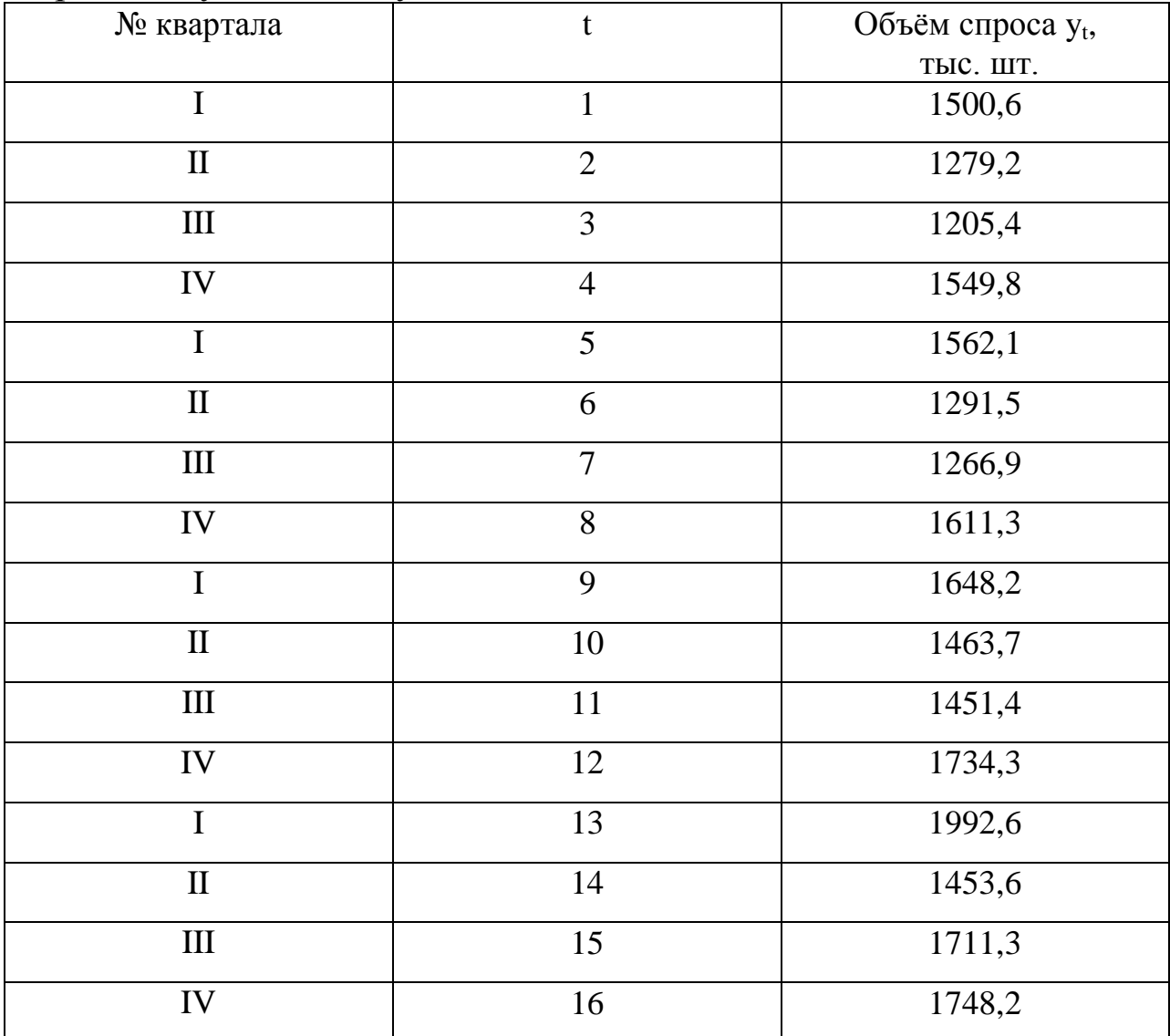

Анализ исходного временного ряда спроса на природный газ свидетельствует о наличии сезонных колебаний. Определите компоненты временного ряда и разработайте прогноз на первое полугодие следующего года.

Динамика поквартальной реализации природного газа

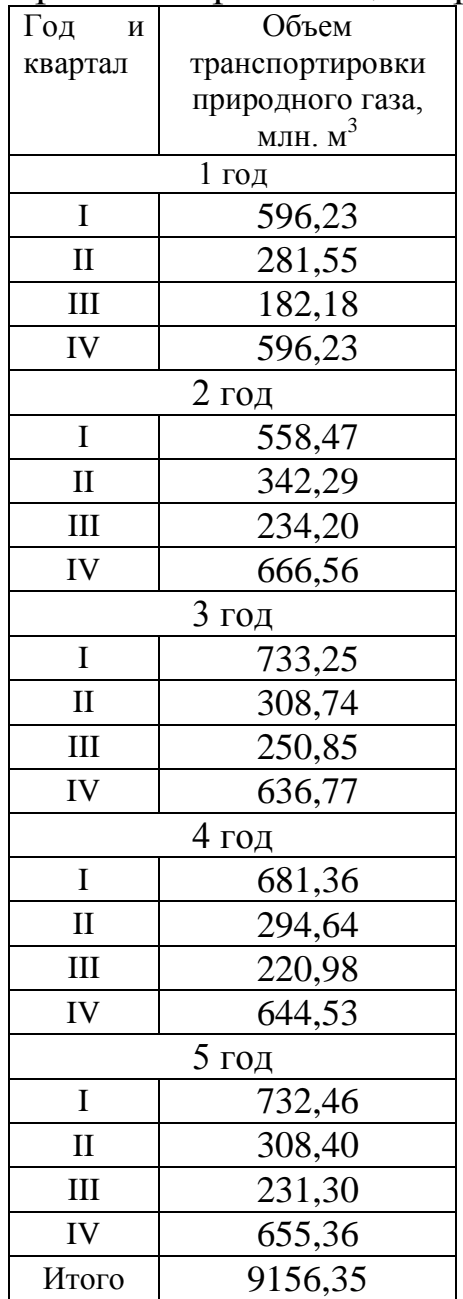

Основываясь на месячных данных о внутригодовой динамике числа браков, расторгнутых населением города, определите компоненты временного ряда и разработайте прогноз на первое полугодие следующего года.

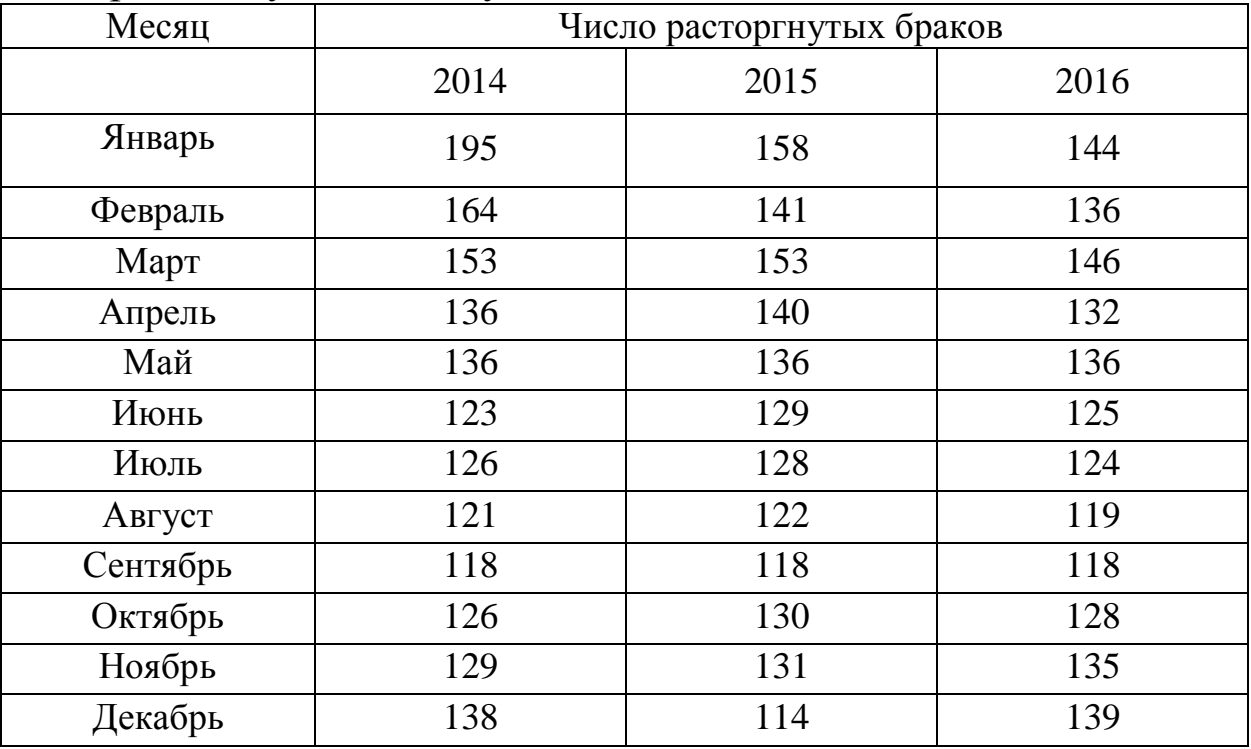

По результатам обследования 60 аптек города были определены данные о средних фактических розничных ценах на лекарственный препарат.

Анализ исходного временного ряда цен на лекарственный препарат свидетельствует о наличии сезонных колебаний (период колебаний равен одному году). Наблюдается устойчиво повторяющееся снижение цен в первом полугодии и четвертом квартале каждого года, а также заметный рост цен в третьем квартале, а наиболее существенные всплески в ценовой динамике просматриваются в январе и октябре каждого года. В течение года максимальный уровень цен приходится на октябрь, а минимальный — на июль. Поскольку амплитуда сезонных колебаний с ростом цен остается примерно постоянной, то для прогнозирования цен целесообразно использовать аддитивную модель. Определите ее компоненты и разработайте прогноз на первое полугодие следующего года.

| Месяц    | Средние розничные цены, руб. |         |         |  |  |
|----------|------------------------------|---------|---------|--|--|
|          | $2007$ $r$ .                 | 2008 г. | 2009 г. |  |  |
| Январь   | 20,65                        | 22,54   | 26,67   |  |  |
| Февраль  | 20,16                        | 22,12   | 25,74   |  |  |
| Март     | 20,47                        | 21,99   | 25,56   |  |  |
| Апрель   | 20,09                        | 21,8    | 25,24   |  |  |
| Май      | 19,97                        | 21,62   | 24,93   |  |  |
| Июнь     | 20,23                        | 21,7    | 25,56   |  |  |
| Июль     | 19,87                        | 21,53   | 24,87   |  |  |
| Август   | 20,91                        | 22,22   | 25,45   |  |  |
| Сентябрь | 21,17                        | 22,52   | 25,97   |  |  |
| Октябрь  | 23,3                         | 23,52   | 26,44   |  |  |
| Ноябрь   | 23,01                        | 23,19   | 25,79   |  |  |
| Декабрь  | 22,48                        | 23,37   | 25,14   |  |  |

Месячная динамика цен на лекарственный препарат

Компания ABC - недавно на рынке, производит нужный рынку товар с января 2014 г. Покупатели уже начинают узнавать товар компании ABC в магазинах, но, конечно, не так активно, как хотелось бы отделу маркетинга ABC. С декабря 2016 г. начата активная кампания по продвижению товара. Вопрос - как можно ощутить эффективность мероприятий продвижения, если продажи имеют сильную сезонную зависимость? Как спрогнозировать объем продаж на 6 месяцев с учетом сезонности?

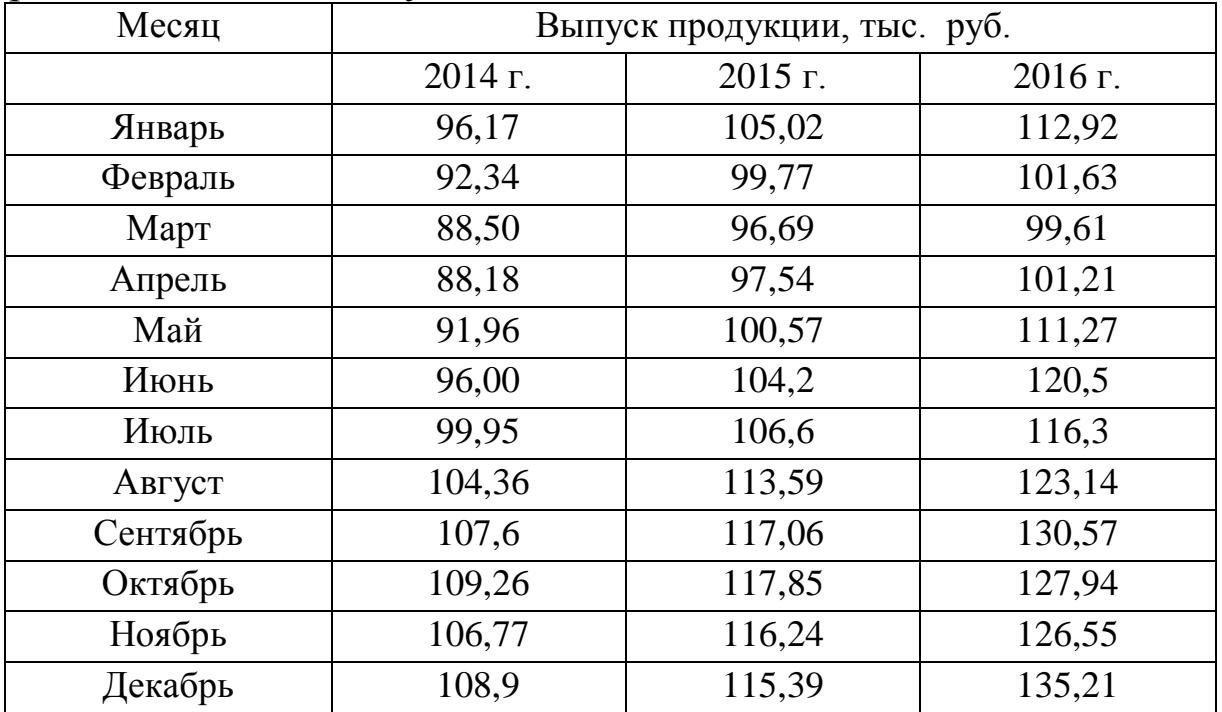

Анализ спроса на безалкогольный напиток «Тархун» в декалитрах (дал) в одном из регионов начиная с 2014 г. позволил выявить наличие сезонности в его потребление, что непосредственно отражается на объемах производства. Спрогнозируйте объем потребления данного продукта на предстоящее полугодие с учетом сезонного фактора.

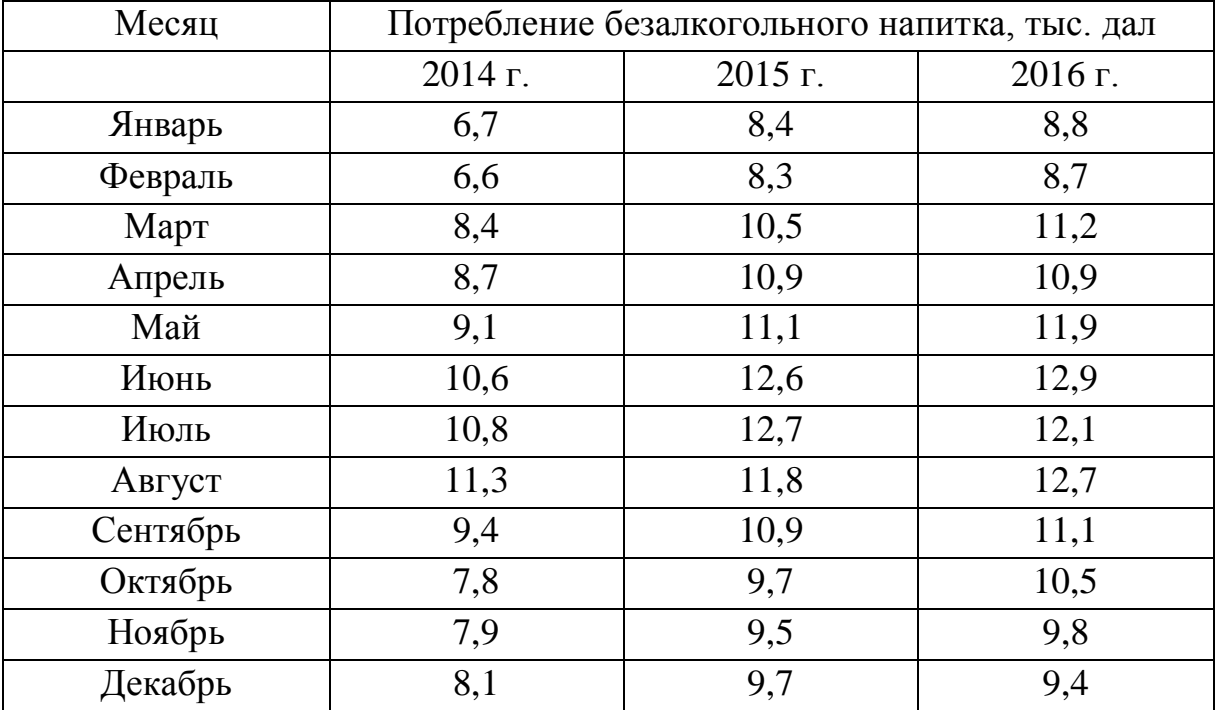

Анализ спроса на хлебобулочные изделия в одном из регионов, начиная с 2014 г. представлен в таблице. Спрогнозируйте объем потребления данного продукта на предстоящее полугодие с учетом сезонного фактора.

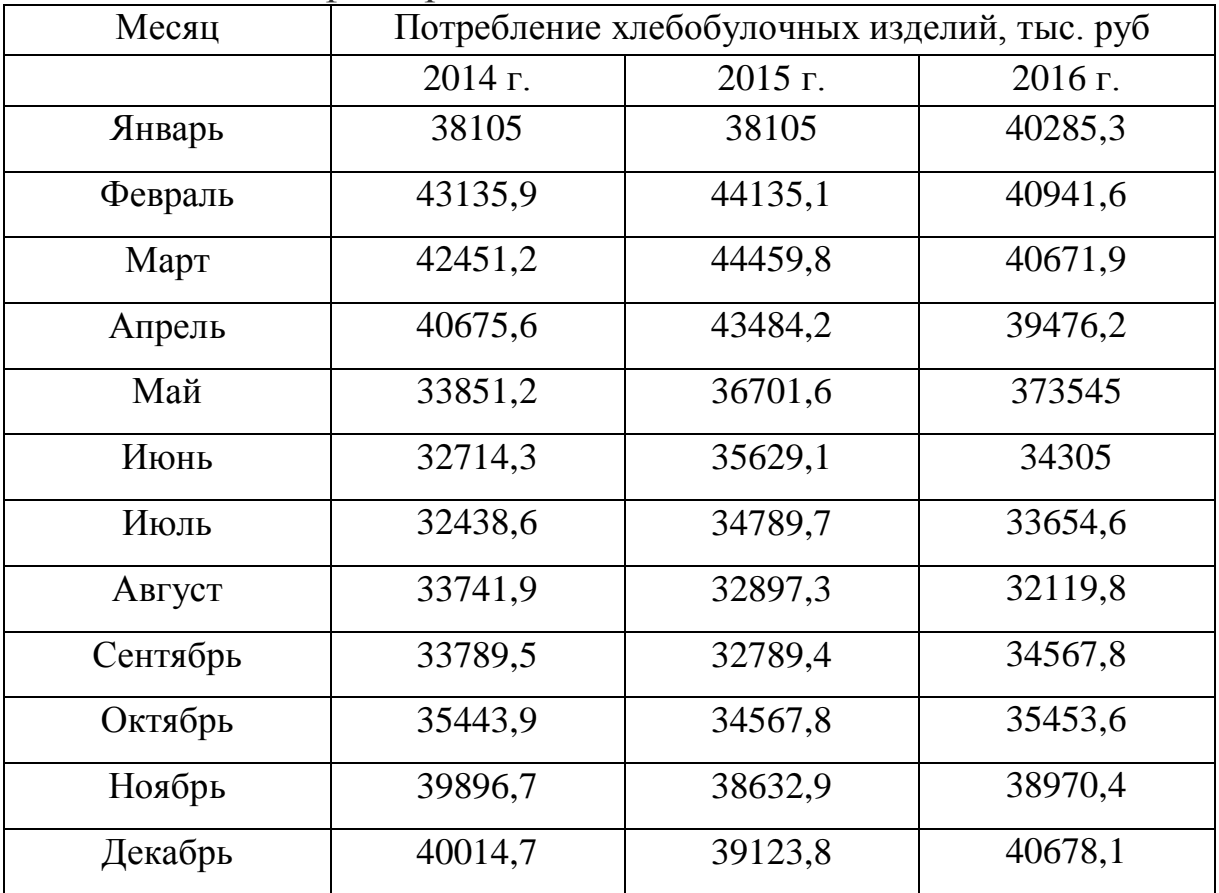

Объем потребления электроэнергии населением города представлен следующими данными:

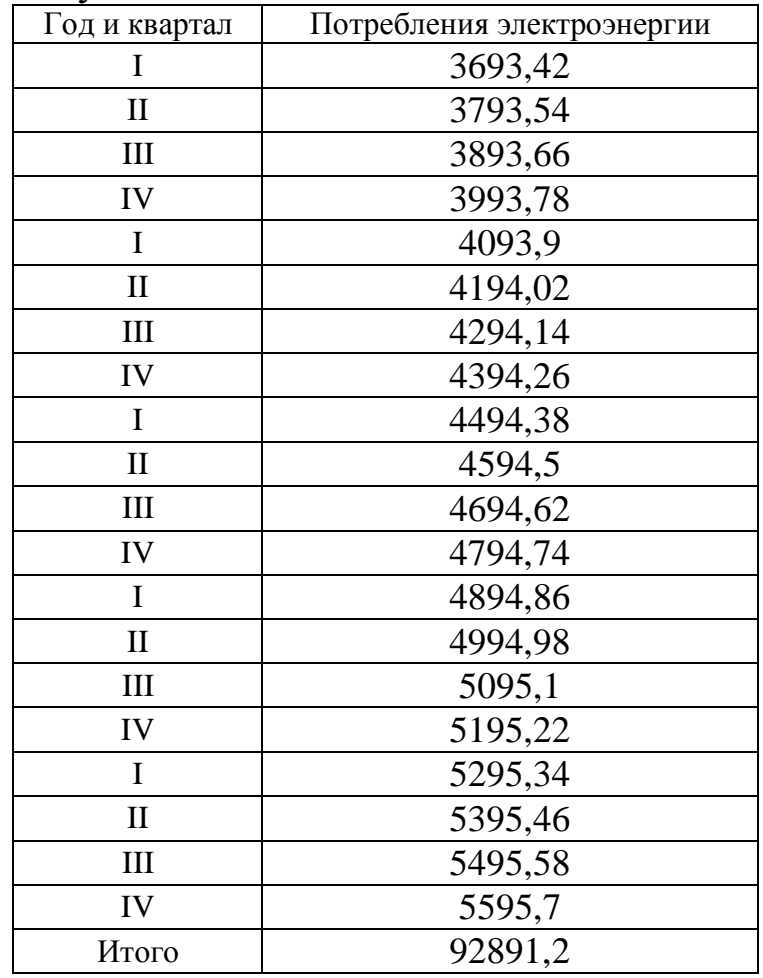

Анализ временного ряда позволяет сделать вывод об увеличивающейся амплитуде сезонных колебаний, следовательно, для описания и прогнозирования динамики временного ряда можно предложить мультипликативную модель. Определите ее компоненты и разработайте прогноз на первый квартал следующего года.

Имеются данные об объеме экспорта в РФ за 6 лет

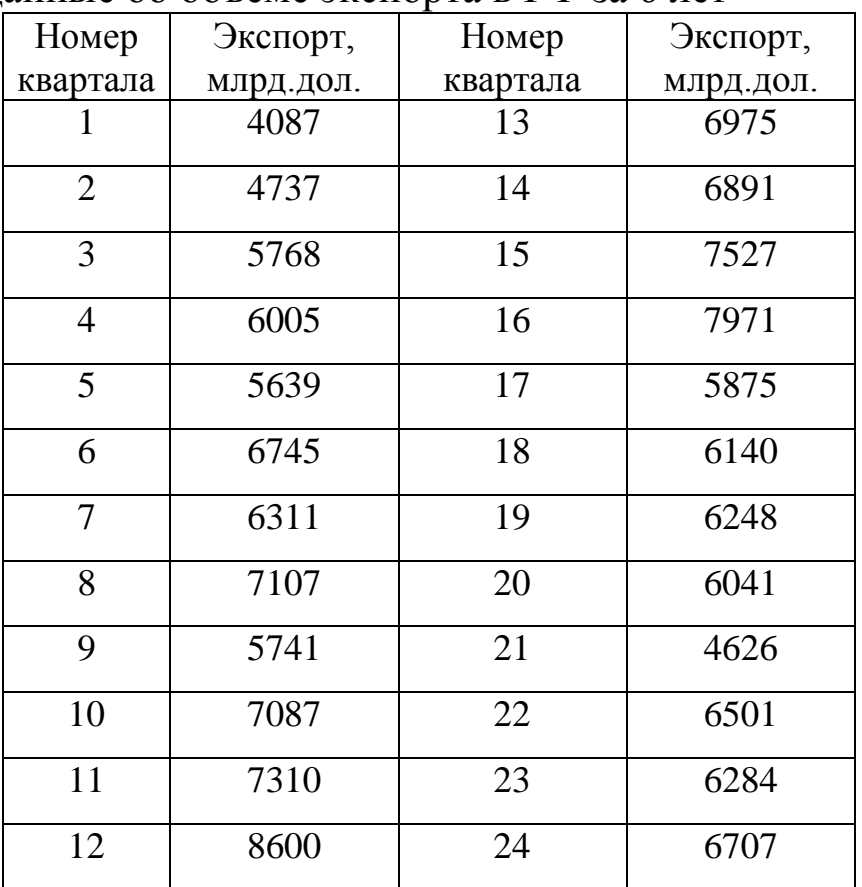

Имеются данные о разрешения на строительство нового частного жилья выданных в 2012 – 2016 гг., в % к уровню 2000 г.

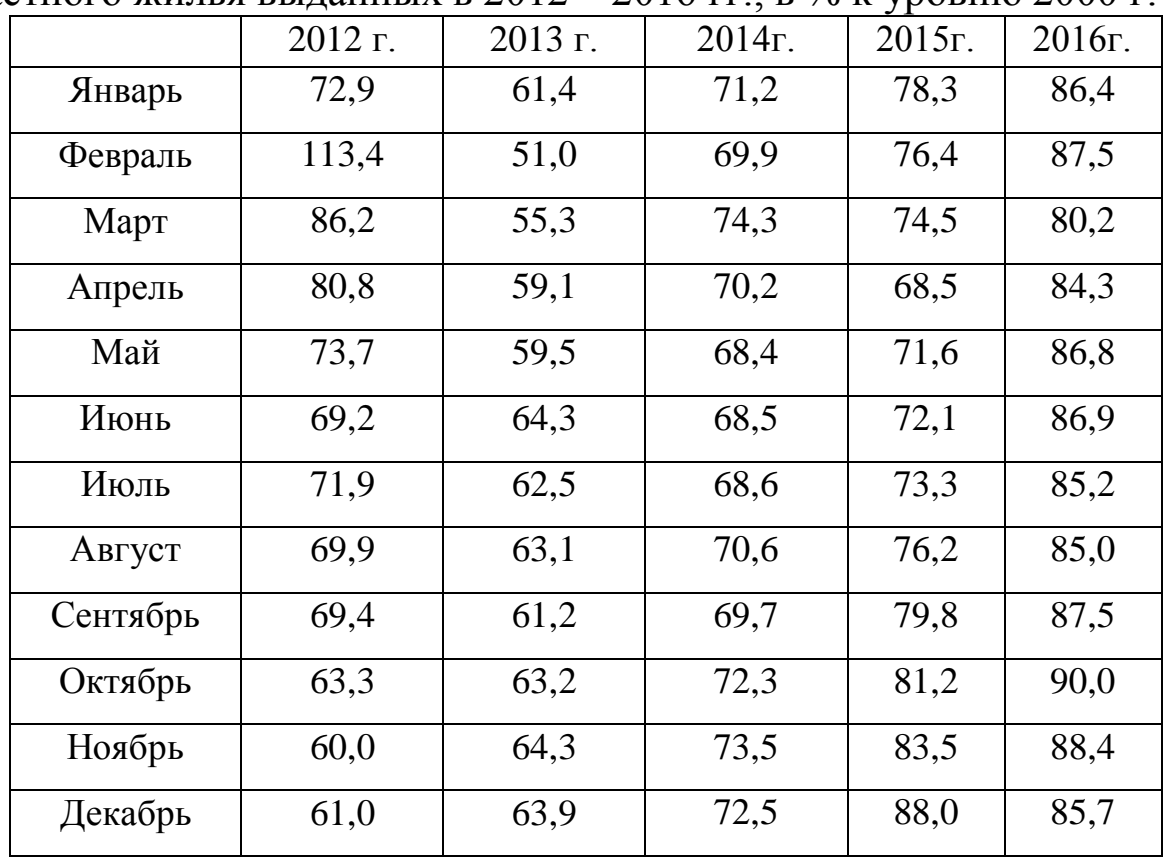

## **Приложение 4. Статистические таблицы Таблица значений F-критерия Фишера (при** <sup>α</sup> = 0,05**)**

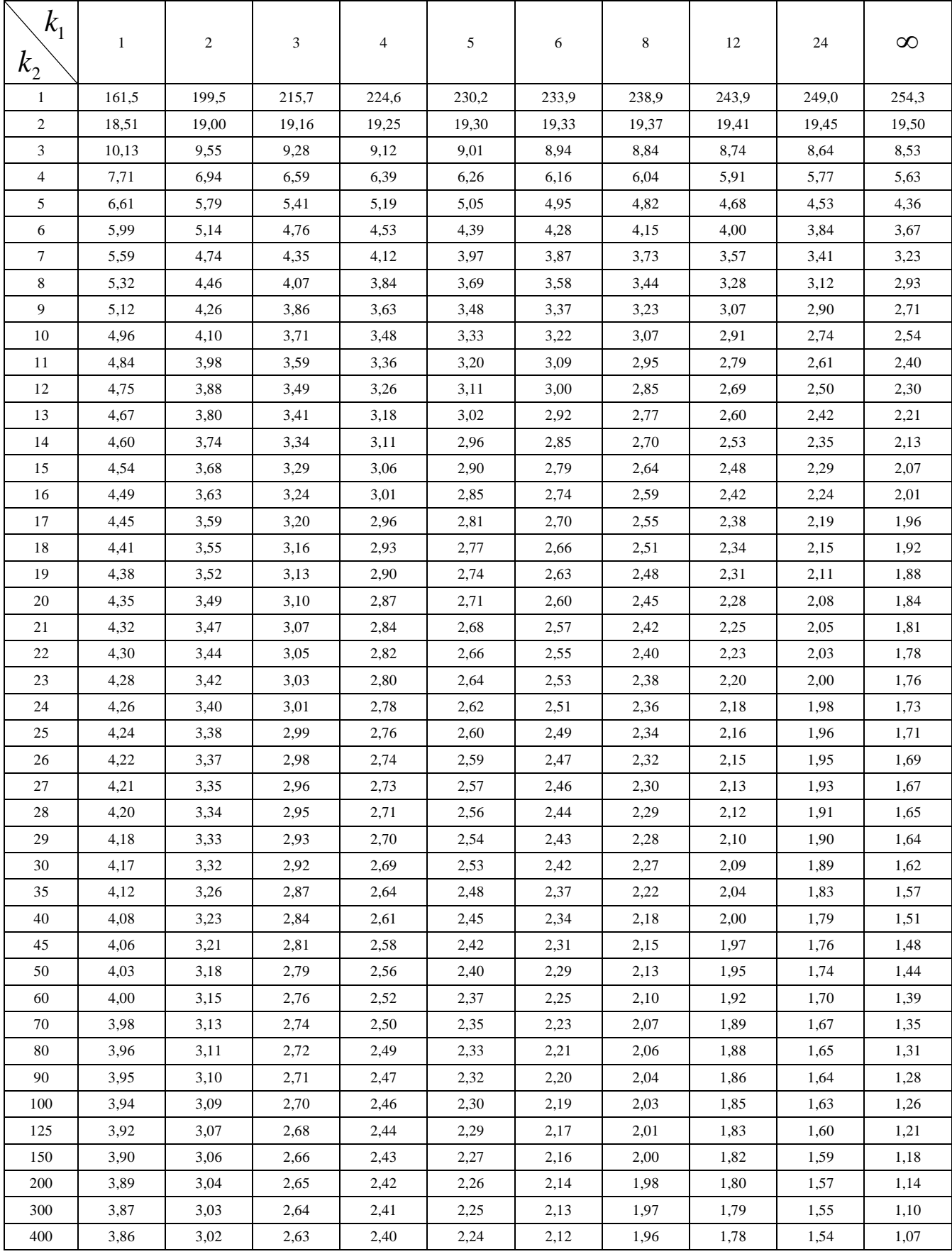

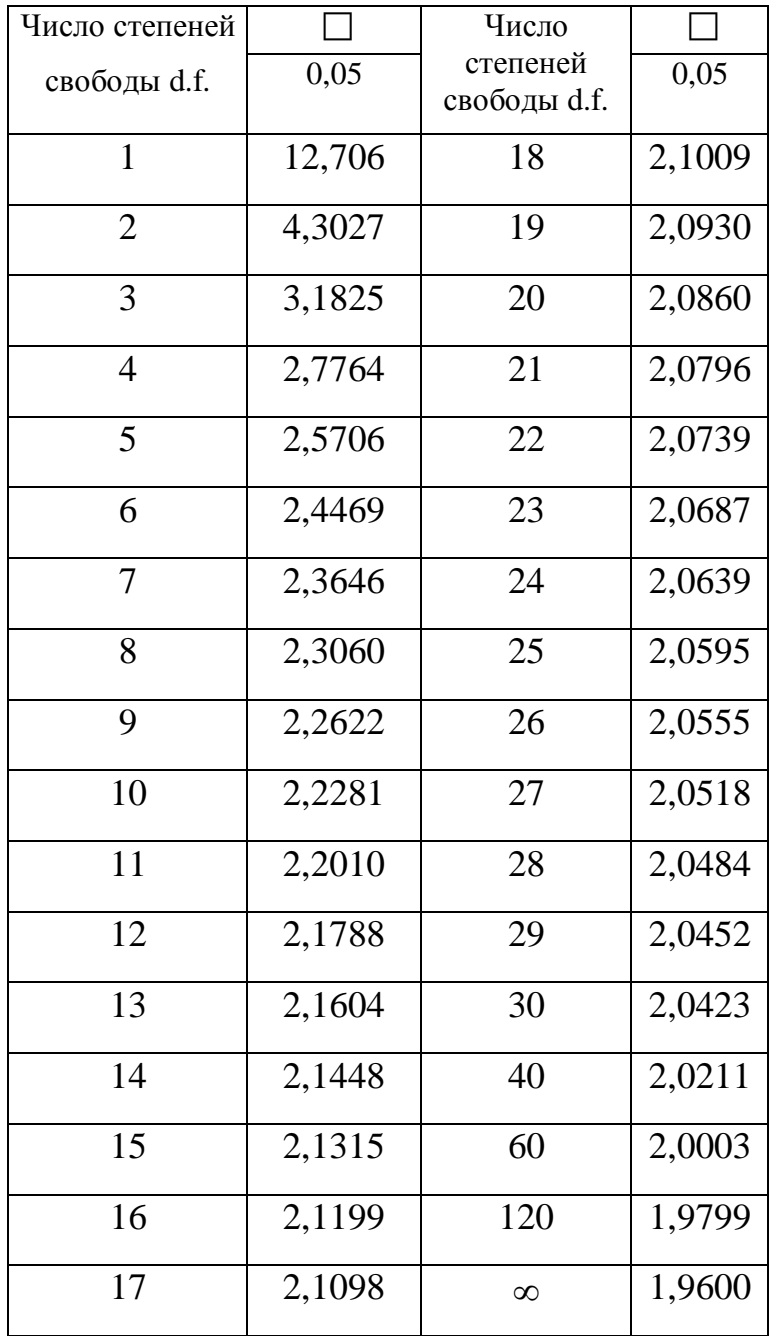

## **Критические значения** *t***-критерия Стьюдента**

# **Статистика Дарбина-Уотсона: d<sup>L</sup> и d<sup>U</sup>**

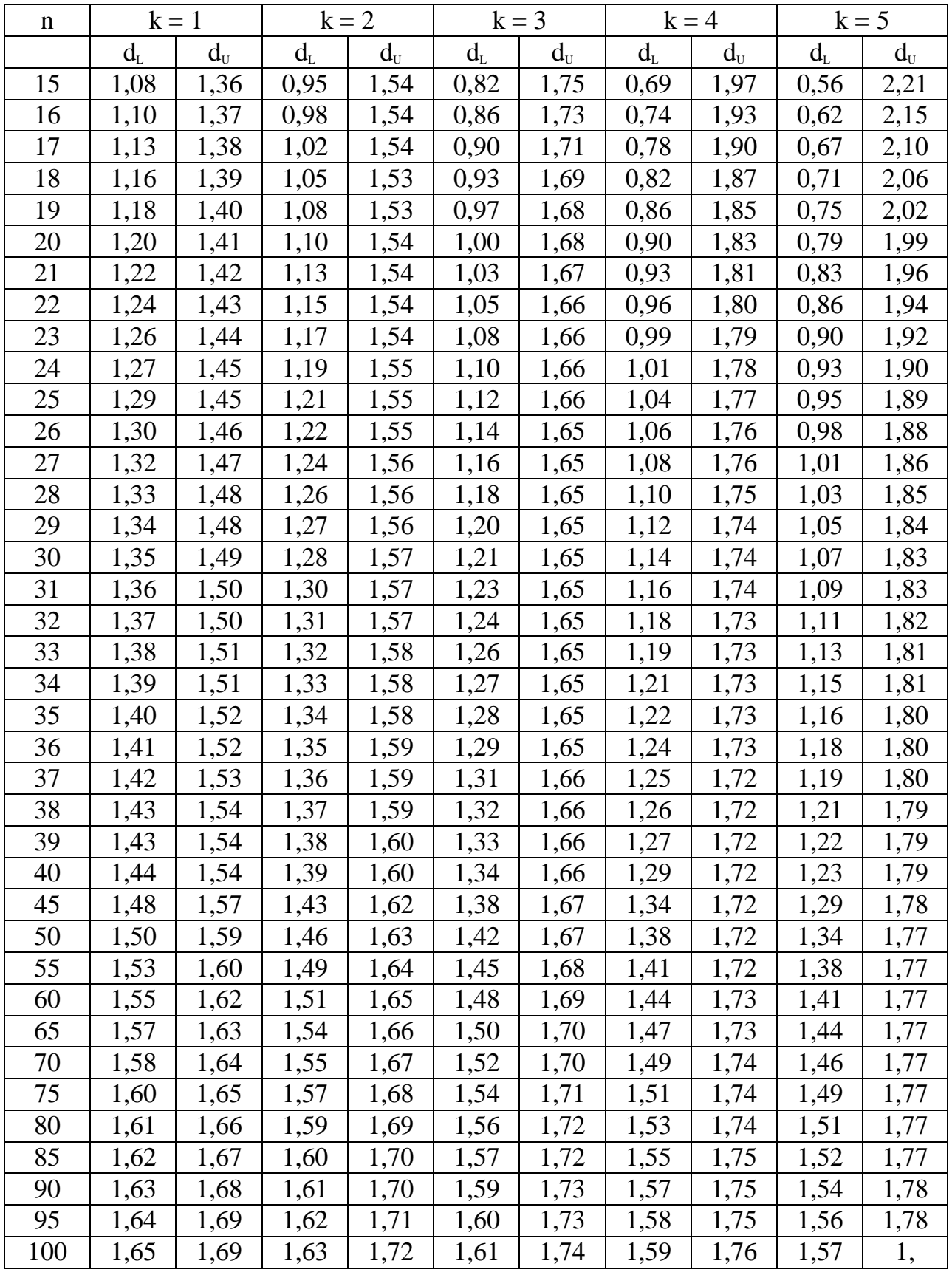

*уровень значимости α=5%*

n — число наблюдений,

k — число объясняющих переменных (без учета постоянного члена)